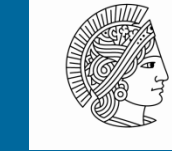

**TFCHNISCHE** UNIVERSITÄT **DARMSTADT** 

SIT

**We know what you did this summer: Android Banking Trojan exposing its sins in the cloud**

Siegfried Rasthofer (TU Darmstadt / CASED) Eric Bodden (TU Darmstadt / Fraunhofer SIT) Carlos Castillo (Intel Security) Alex Hinchliffe (Intel Security)

Stephan Huber (Fraunhofer SIT)

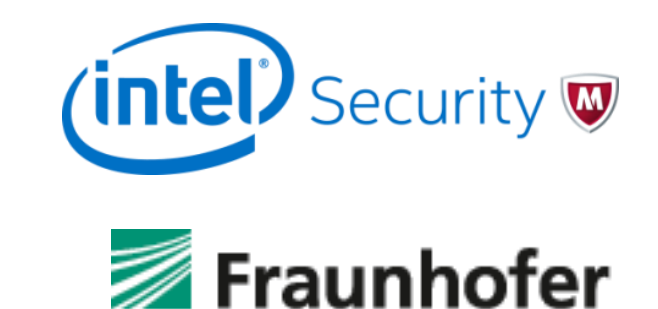

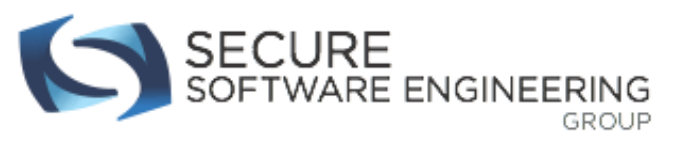

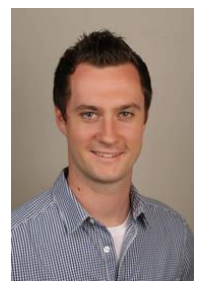

#### Siegfried Rasthofer

- 3rd year PhD-Student at TU Darmstadt
- Research interest in Static-/dynamic code analyses
- Found 2 AOSP exploits, various App security vulnerabilities

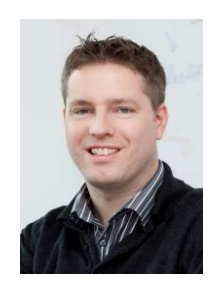

#### Prof. Dr. Eric Bodden

- Professor at TU Darmstadt
- Research interest in Static-/dynamic code analyses
- Heading the Secure Software Engineering Group at Fraunhofer SIT and Technische Universität Darmstadt

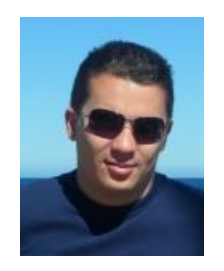

#### Carlos Castillo

- Mobile Security Researcher at Intel Security.
- Hacking Exposed 7 co-author (Hacking Android).
- ESET Latin America's Best Antivirus Research winner 2009.

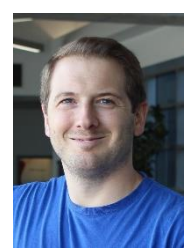

#### Alex Hinchliffe

- Mobile Security Research Manager at Intel Security
- Co-developer of cloud based Anti-Malware technology, Artemis
- Project partner of MobSec, S<sup>2</sup>Lab, Royal Holloway University, London

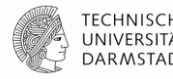

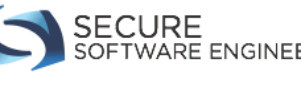

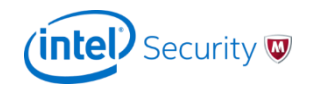

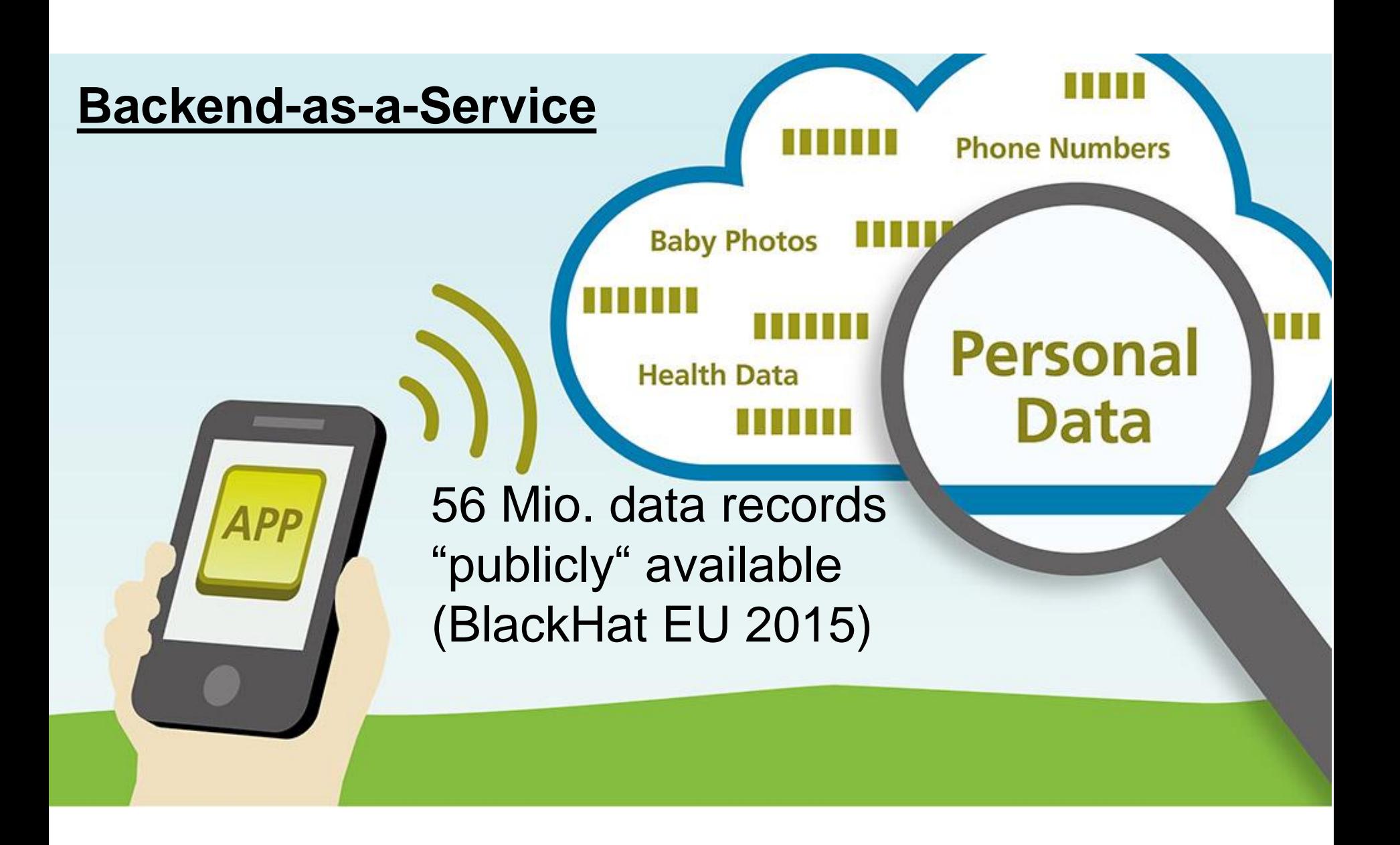

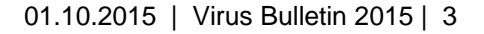

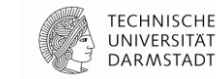

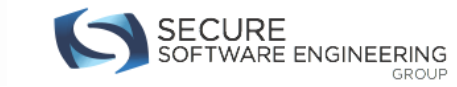

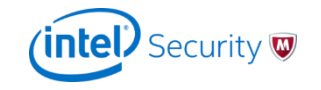

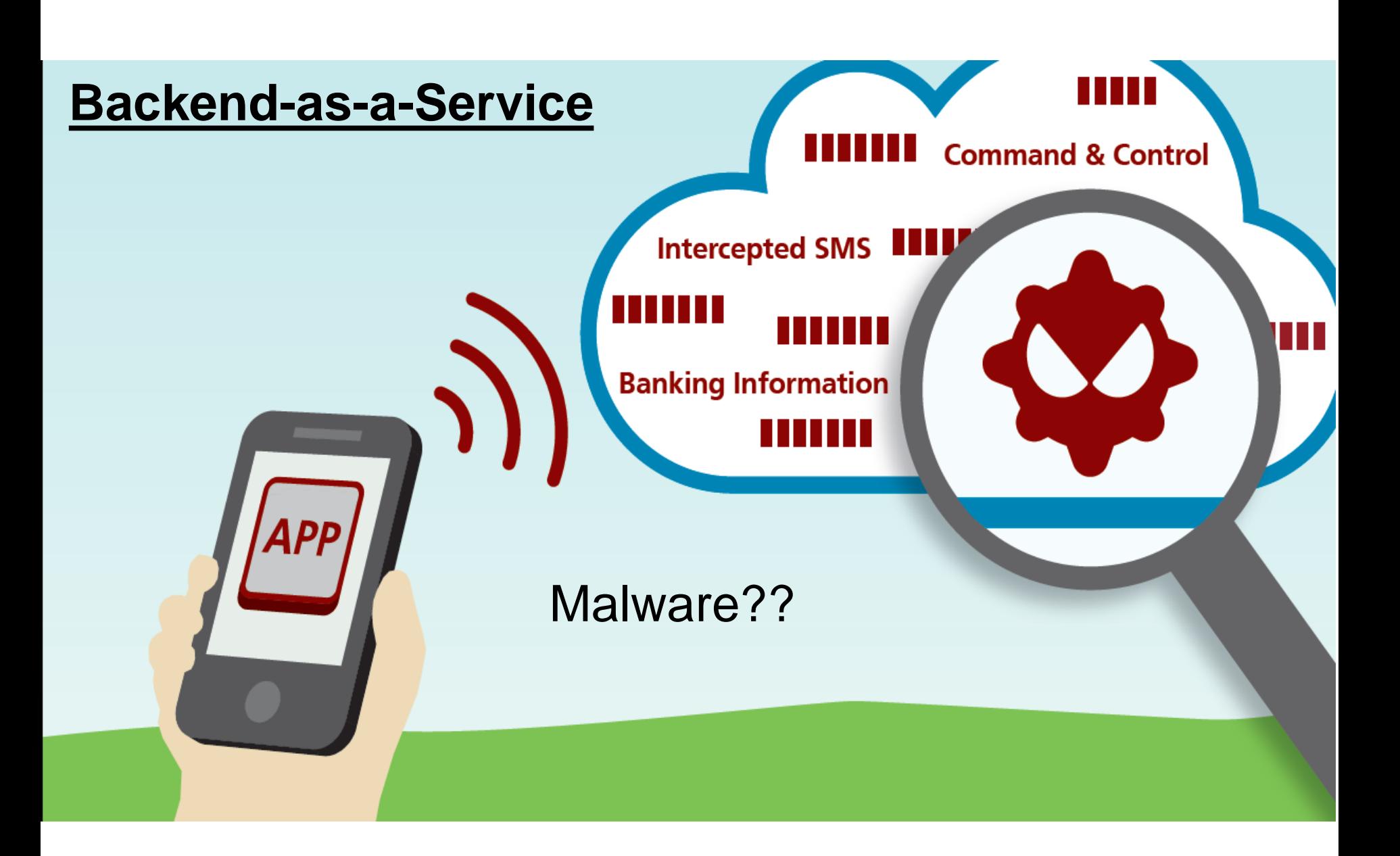

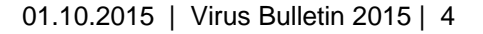

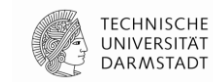

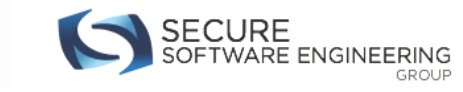

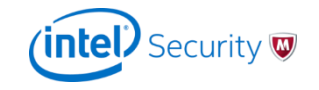

### **Backend-as-a-Service (1)**

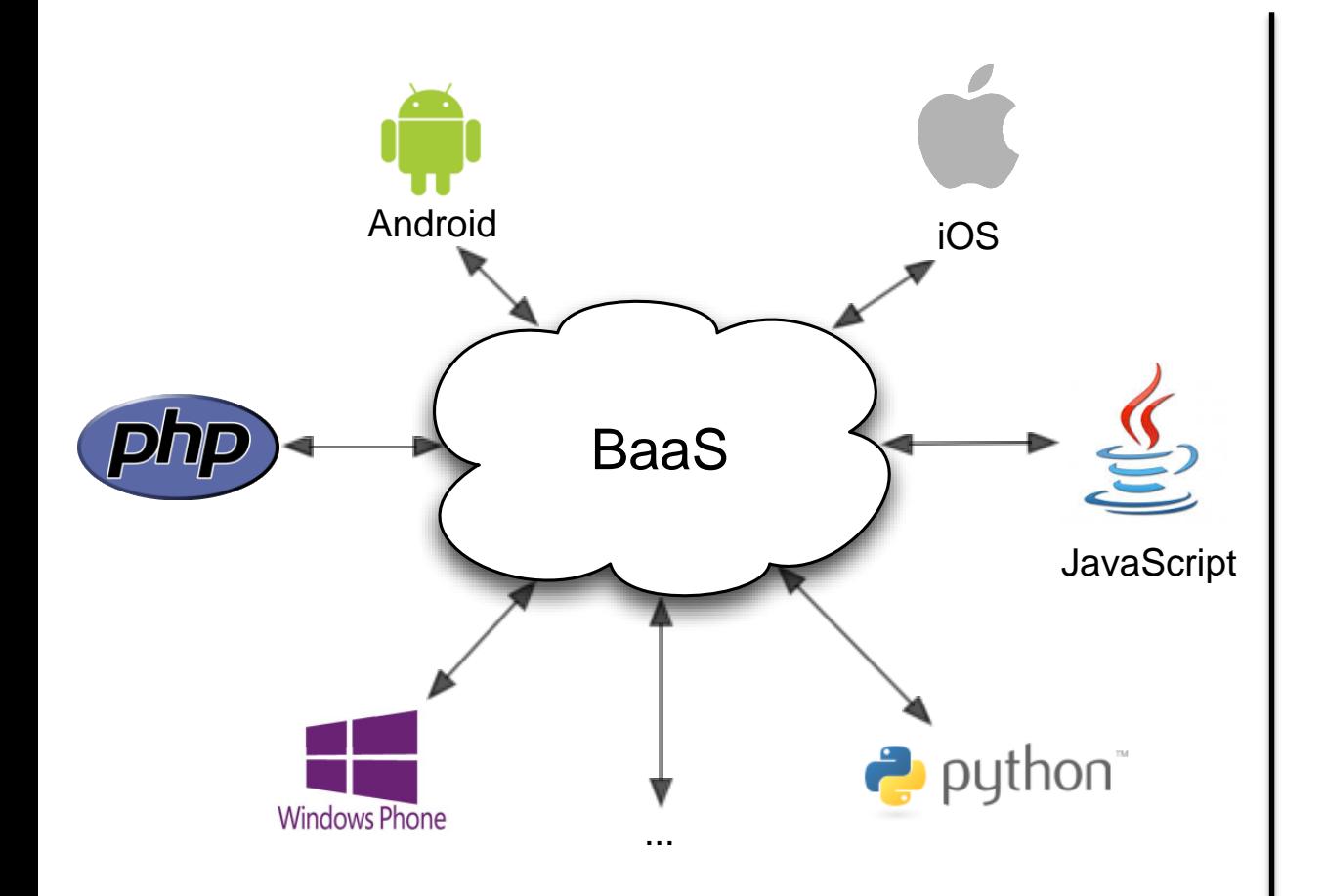

 $SSO$ The Cloud Application Platform

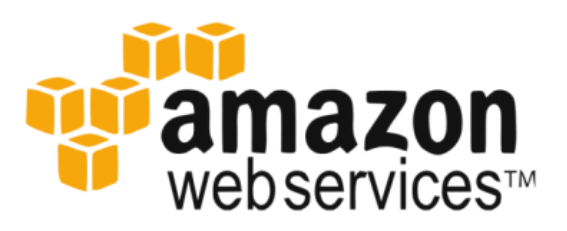

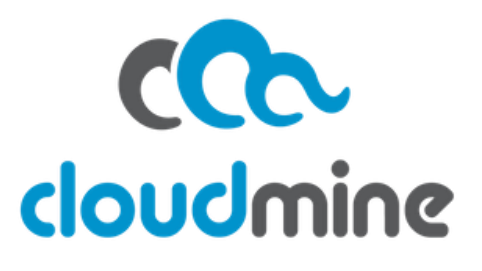

...

SECURE<br>SOFTWARE ENGINEERING

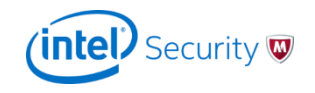

TECHNISCHE UNIVERSITÄT **DARMSTADT** 

#### **Backend-as-a-Service (2)**

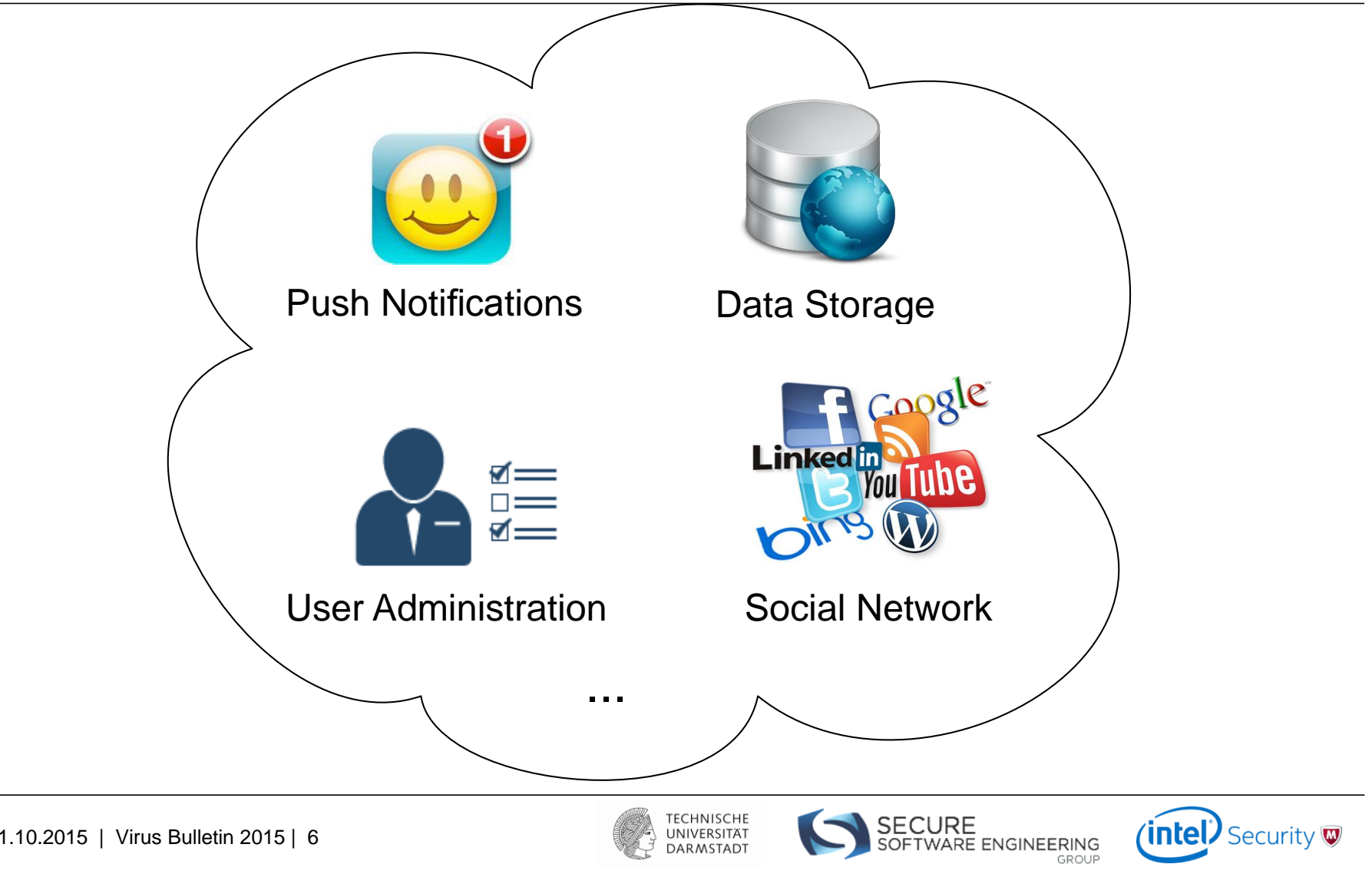

TECHNISCHE<br>UNIVERSITÄT **DARMSTADT** 

(intel) Security

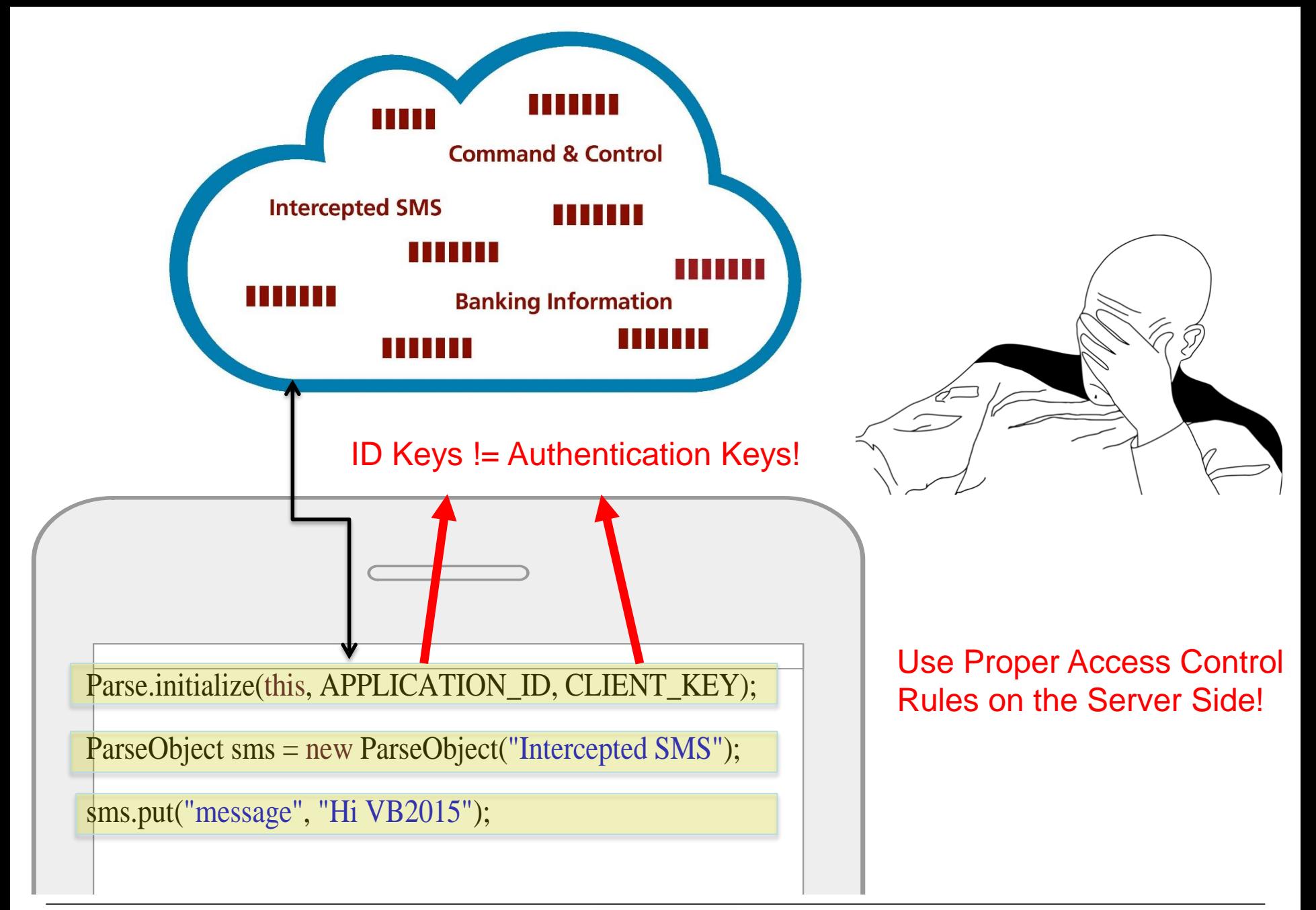

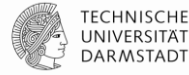

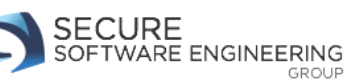

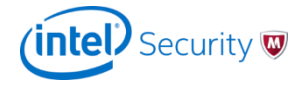

### **HAVOC: Automatic Exploit Generator**

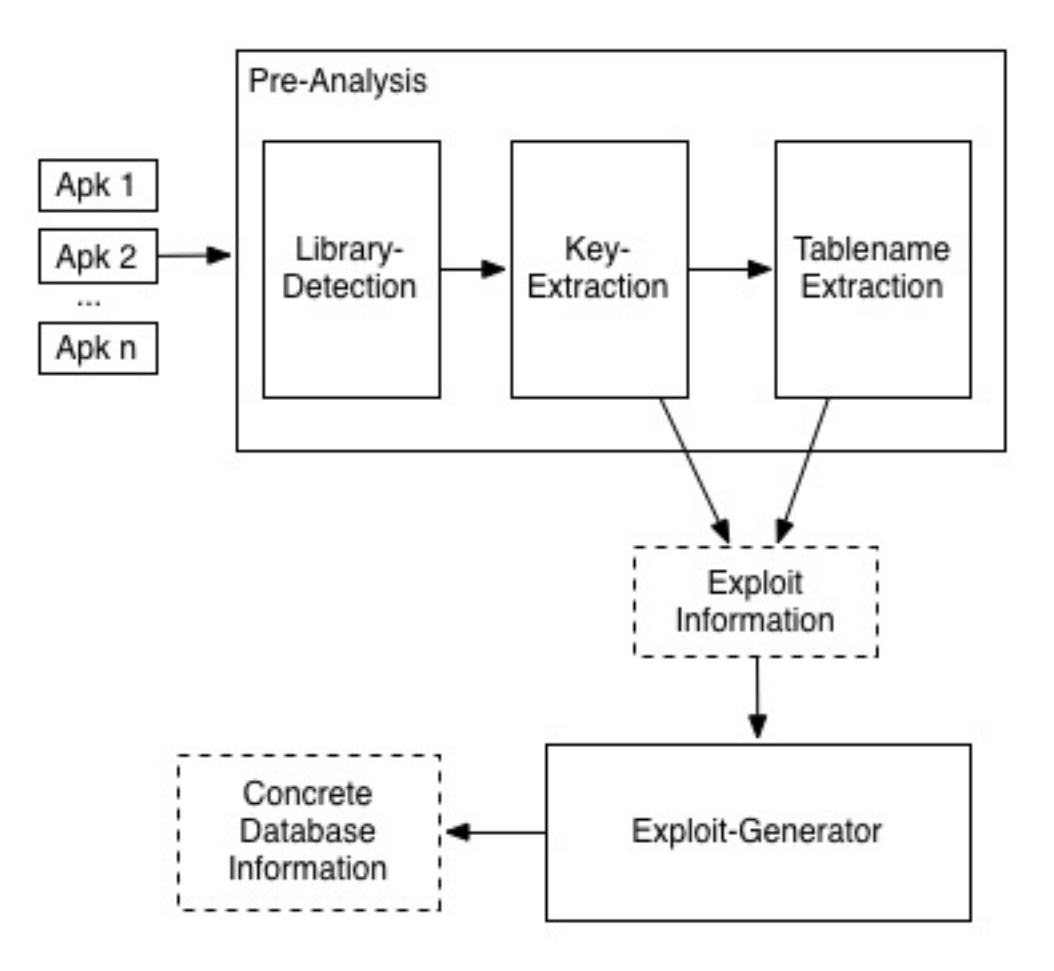

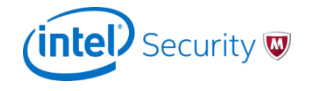

SECURE<br>SOFTWARE ENGINEERING

TECHNISCHE UNIVERSITAT **DARMSTADT** 

#### **Malware using Facebook's Parse**

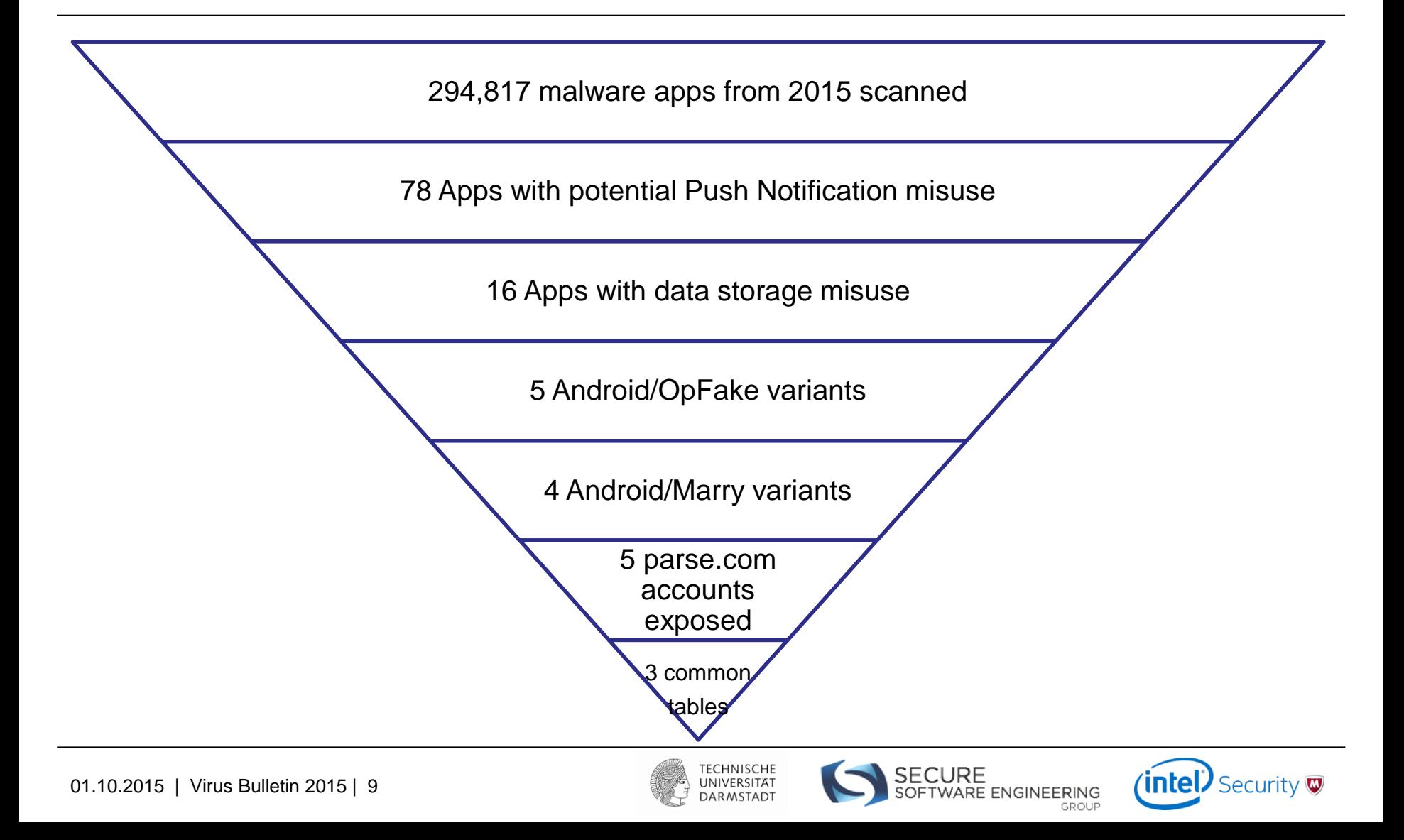

#### **OpFake – App Execution and Main Service**

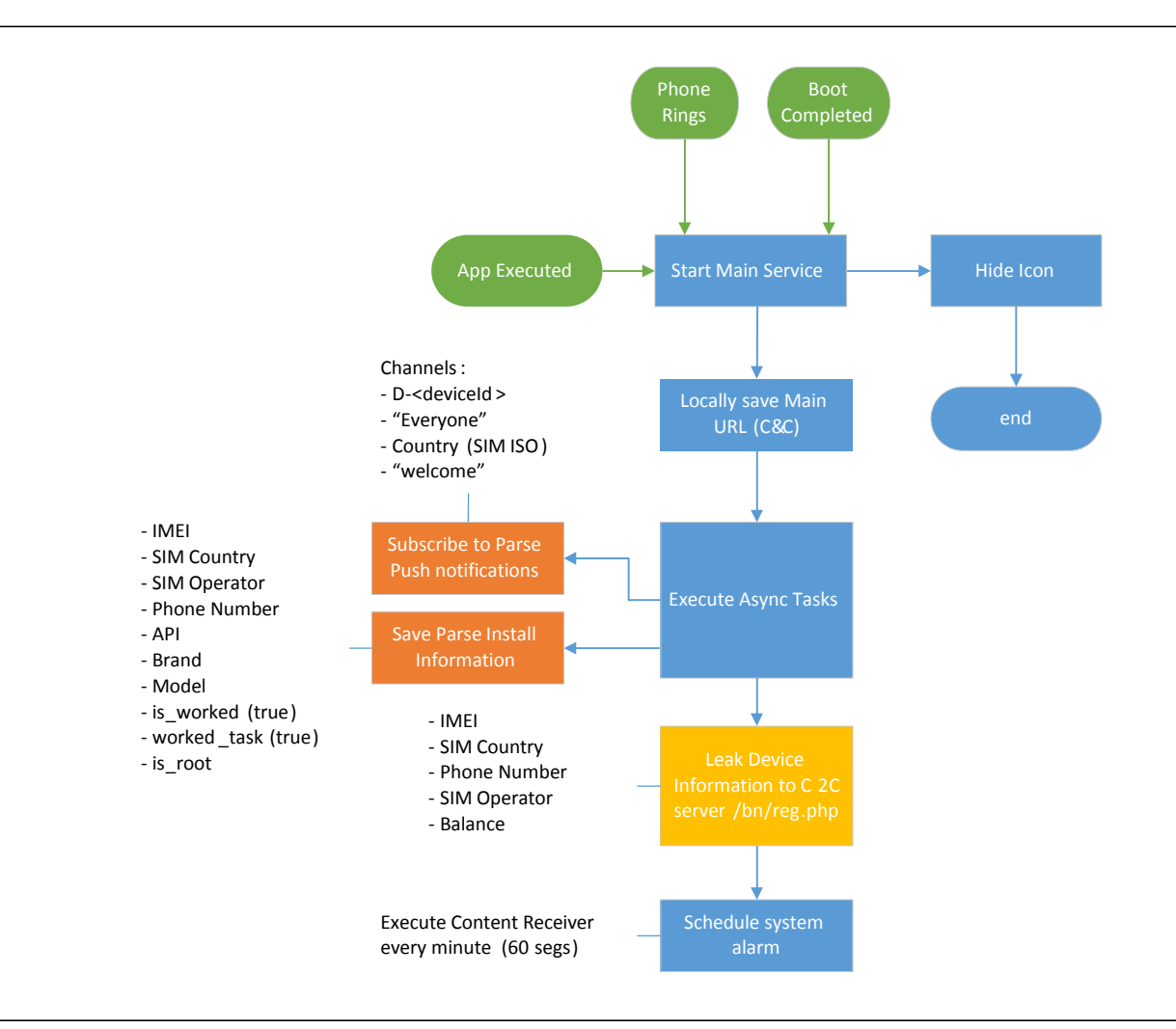

**TECHNISCHE** UNIVERSITÄT **DARMSTADT** 

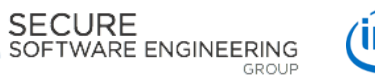

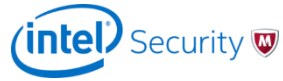

#### **OpFake – System Alarm every Minute**

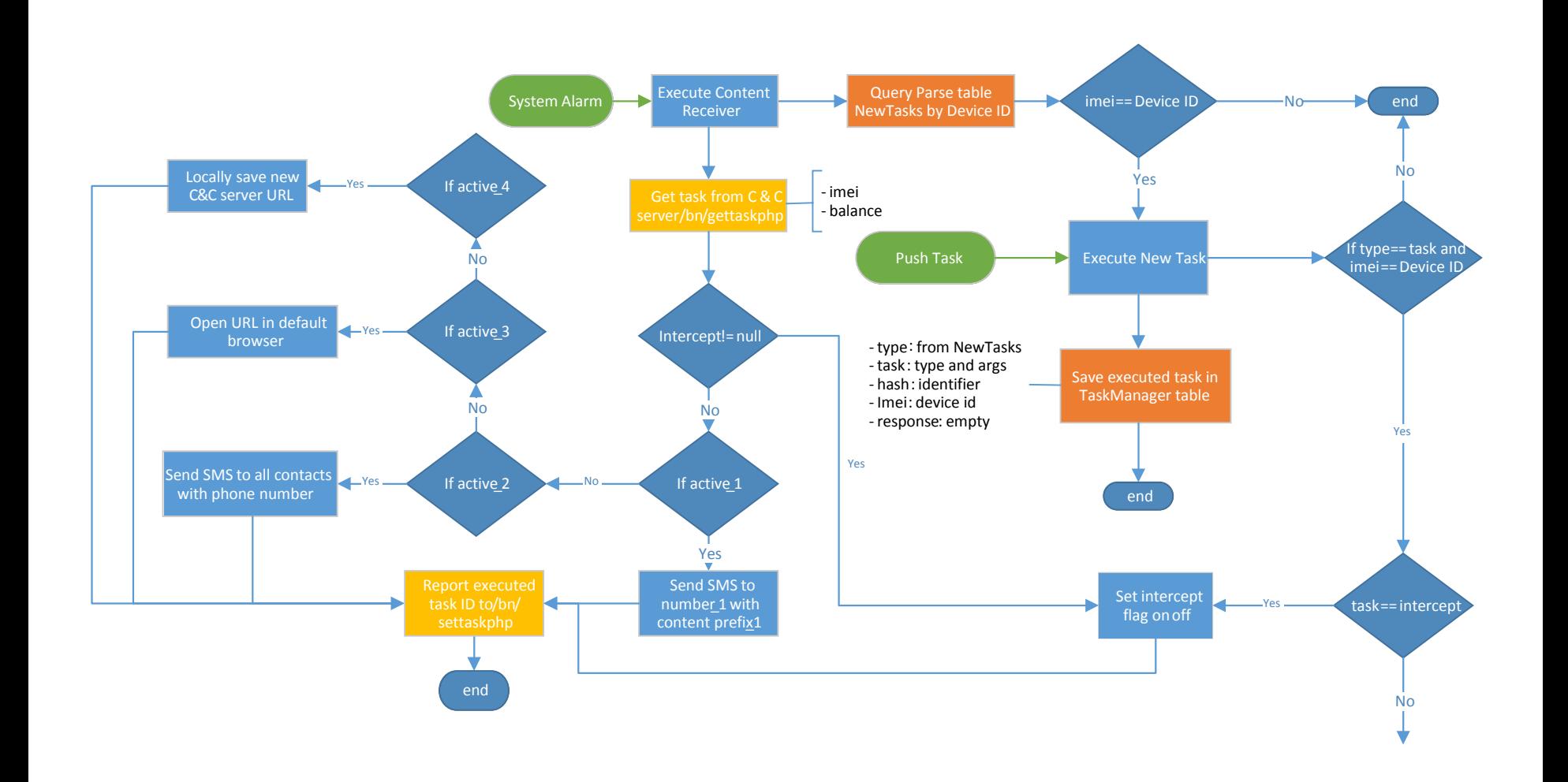

01.10.2015 | Virus Bulletin 2015 | 11

**TECHNISCHE** UNIVERSITÄT **DARMSTADT** 

SECURE<br>SOFTWARE ENGINEERING (intel) Security GROUP

#### **OpFake – Execute New tasks**

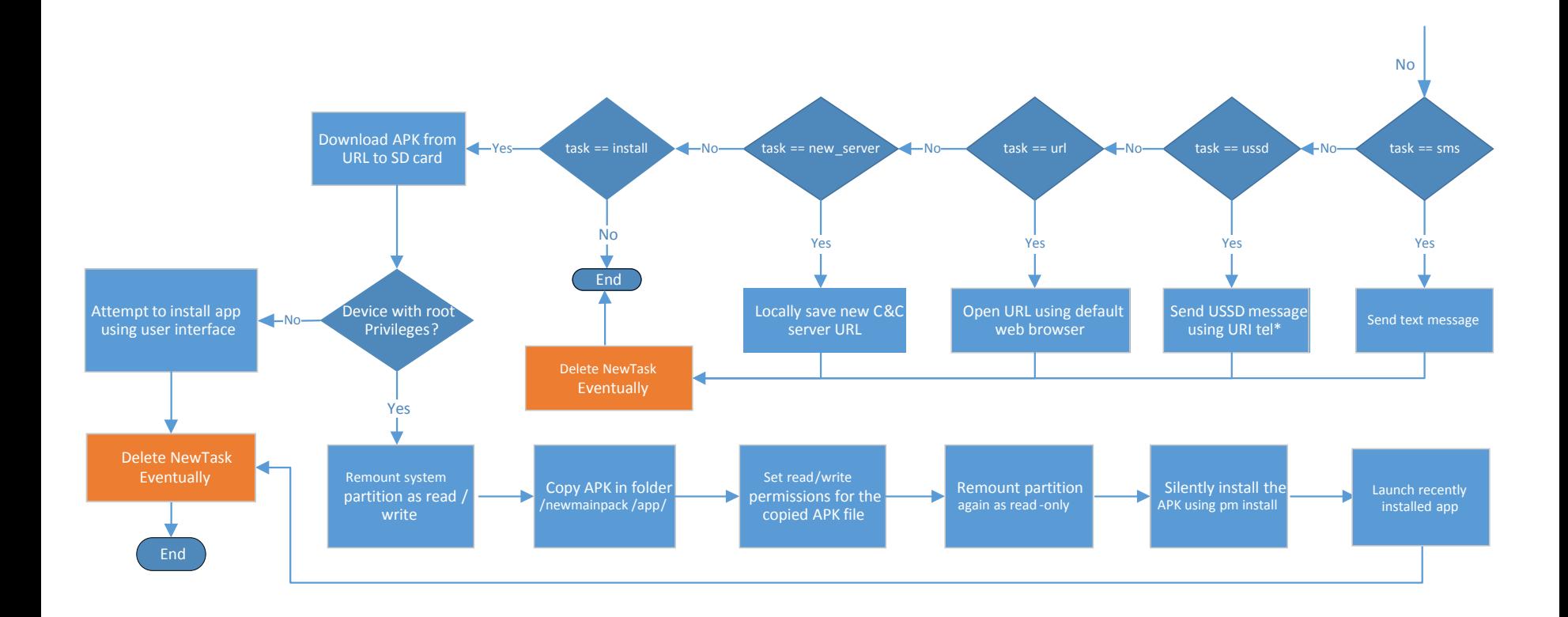

01.10.2015 | Virus Bulletin 2015 | 12

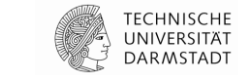

SECURE<br>SOFTWARE ENGINEERING GROUP

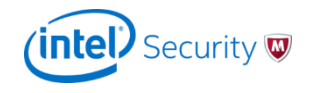

### **OpFake – SMS Message Received**

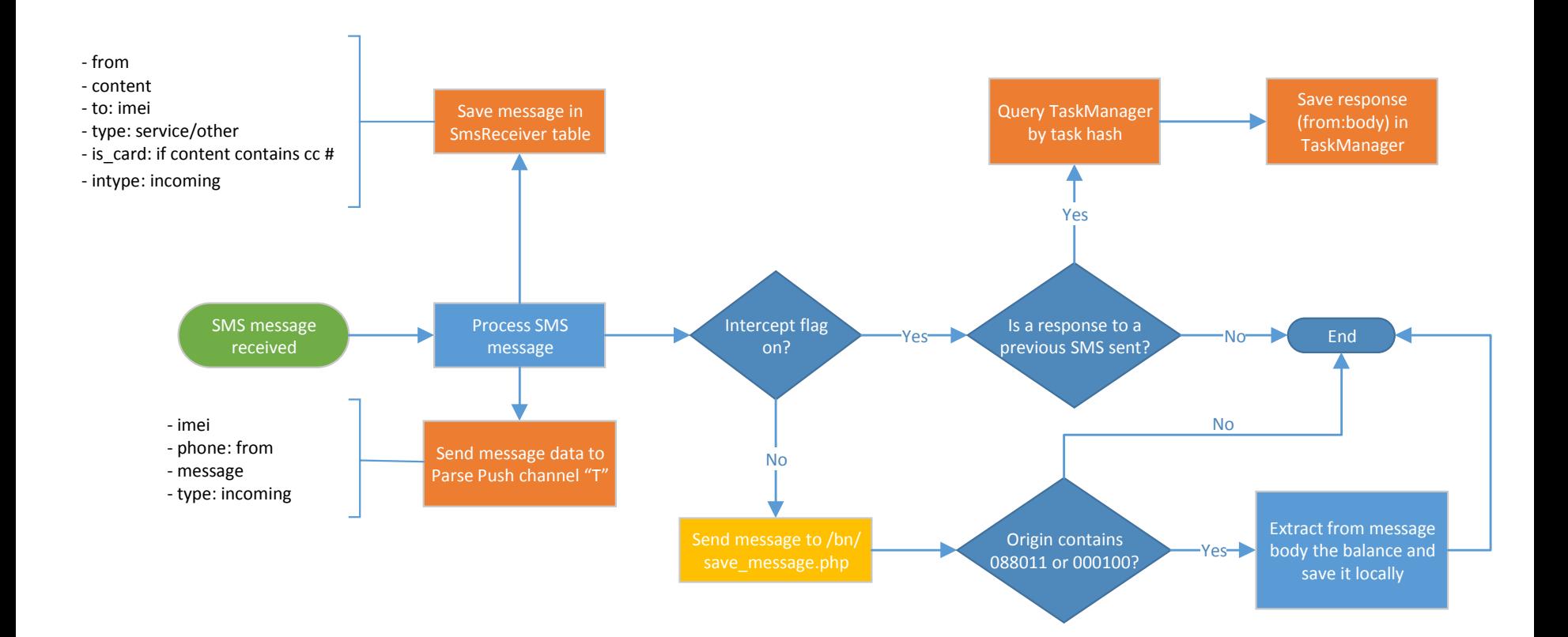

01.10.2015 | Virus Bulletin 2015 | 13

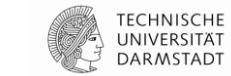

SECURE<br>SOFTWARE ENGINEERING **GROUP** 

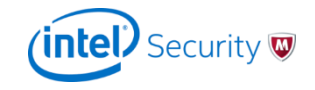

### **NewTasks Schema**

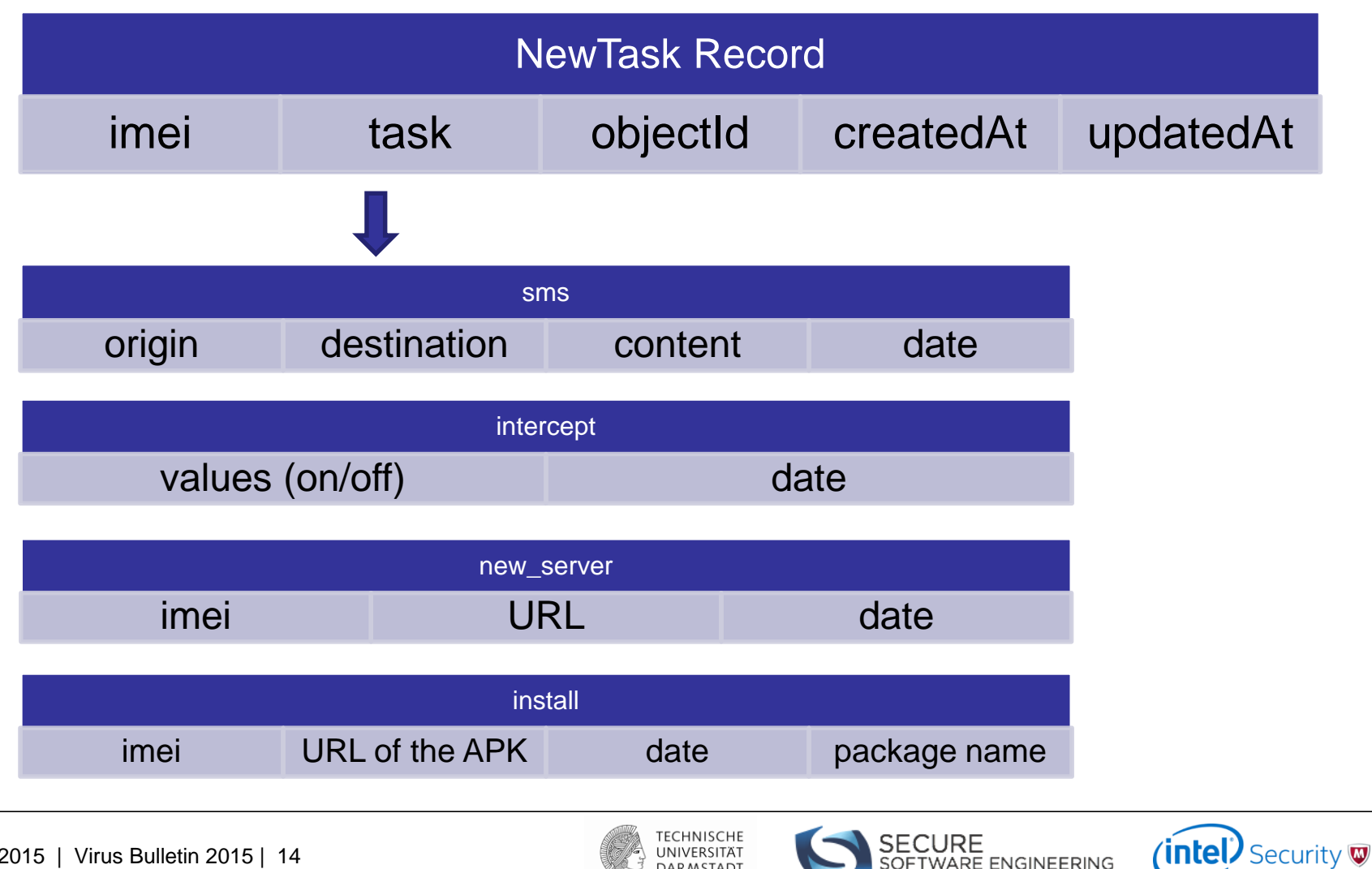

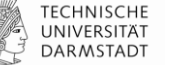

SOFTWARE ENGINEERING

NewTasks – Commands received

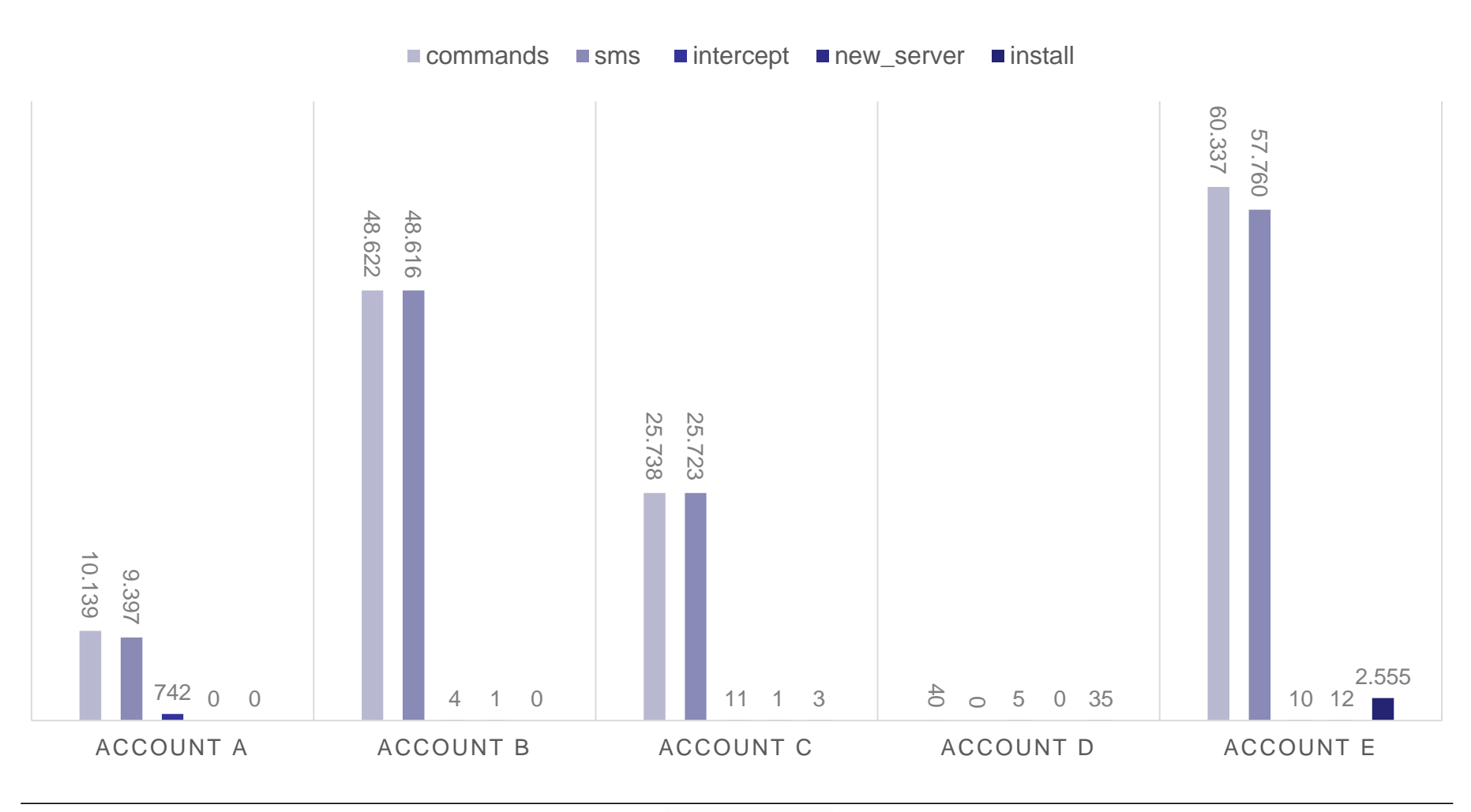

**TECHNISCHE** UNIVERSITÄT **DARMSTADT** 

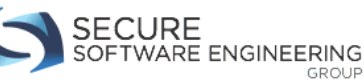

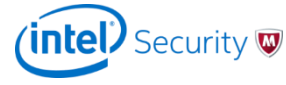

NewTasks – Examples of commands delivered

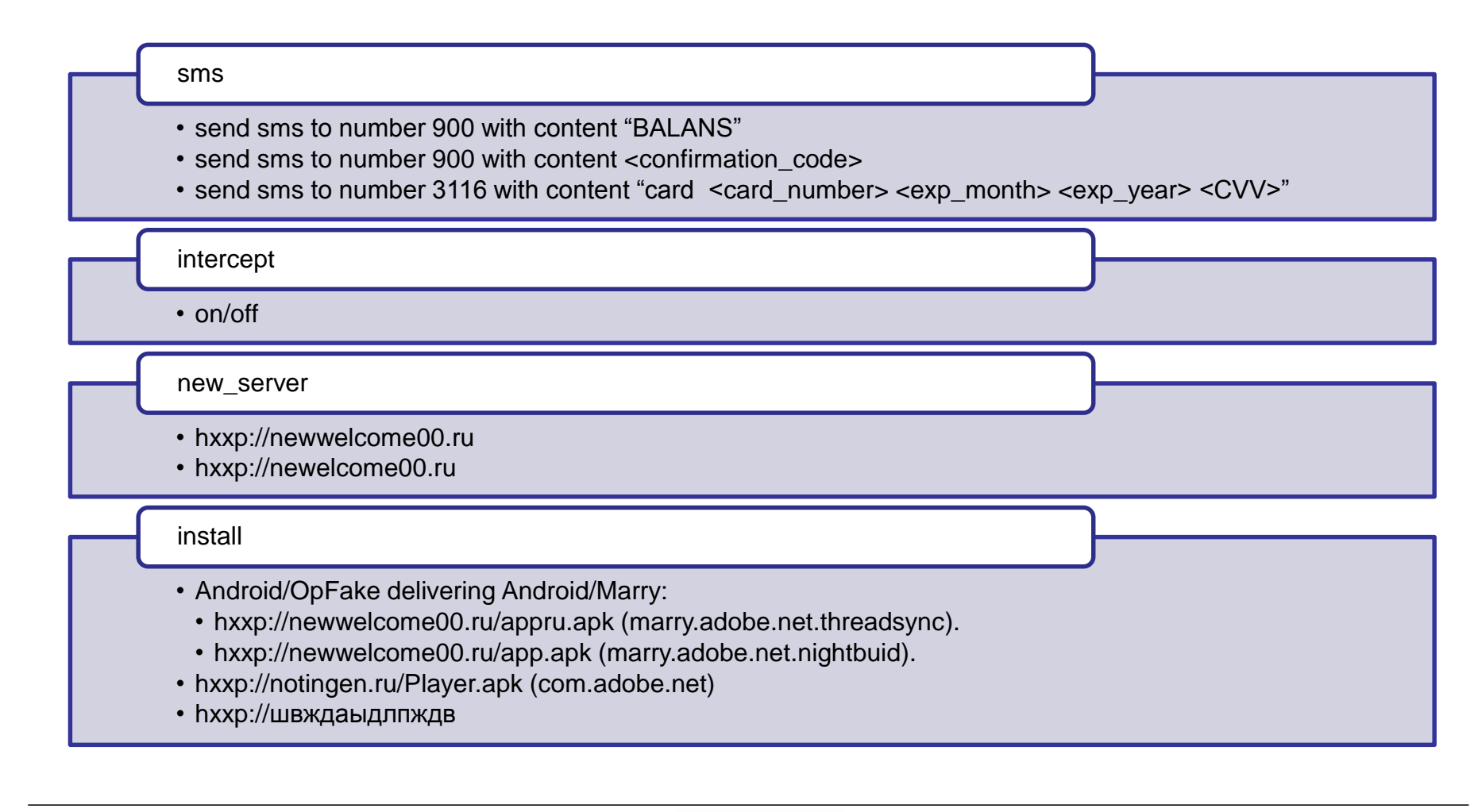

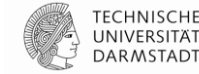

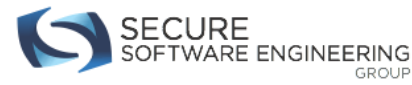

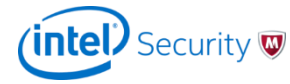

NewTasks – Command created by date

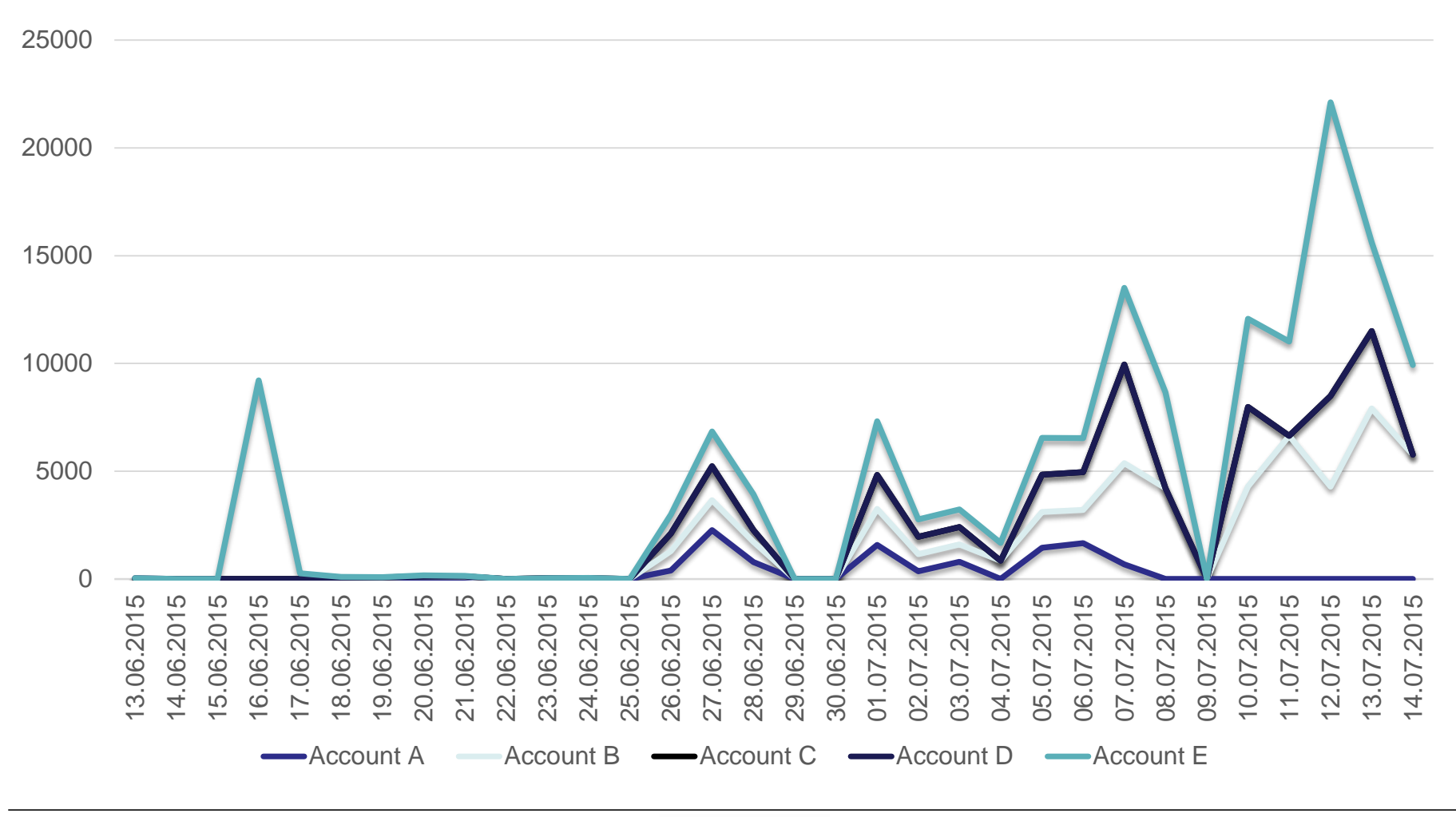

**TECHNISCHE** 

UNIVERSITÄT

**DARMSTADT** 

**SECURE** SOFTWARE ENGINEERING GROUF

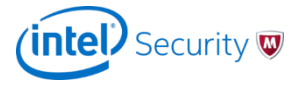

# **SmsReceived Schema**

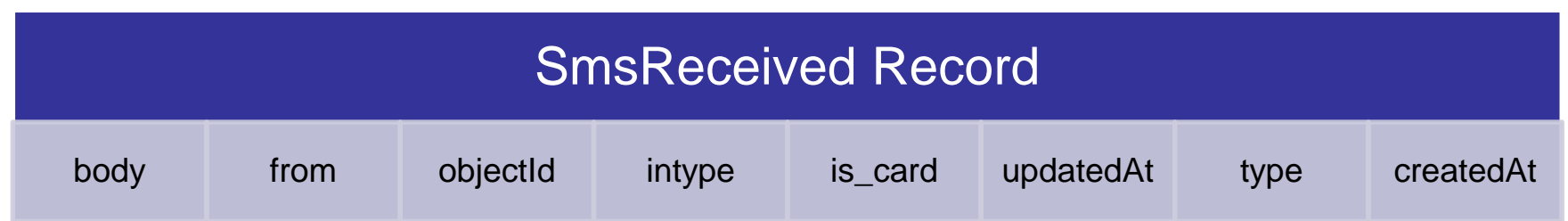

- from: origin of the text message (phone number/company name)
- intype: incoming/outgoing
- to: device identifier of the infected device
- is card: true/false if the message contains a credit card number
- type:
	- service: origin is a company (e.g. MegaFon)
	- other: origin is another phone number (personal messages)

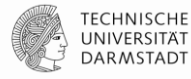

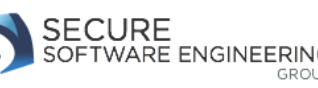

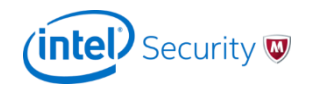

SmsReceiver – # Intercepted SMS messages

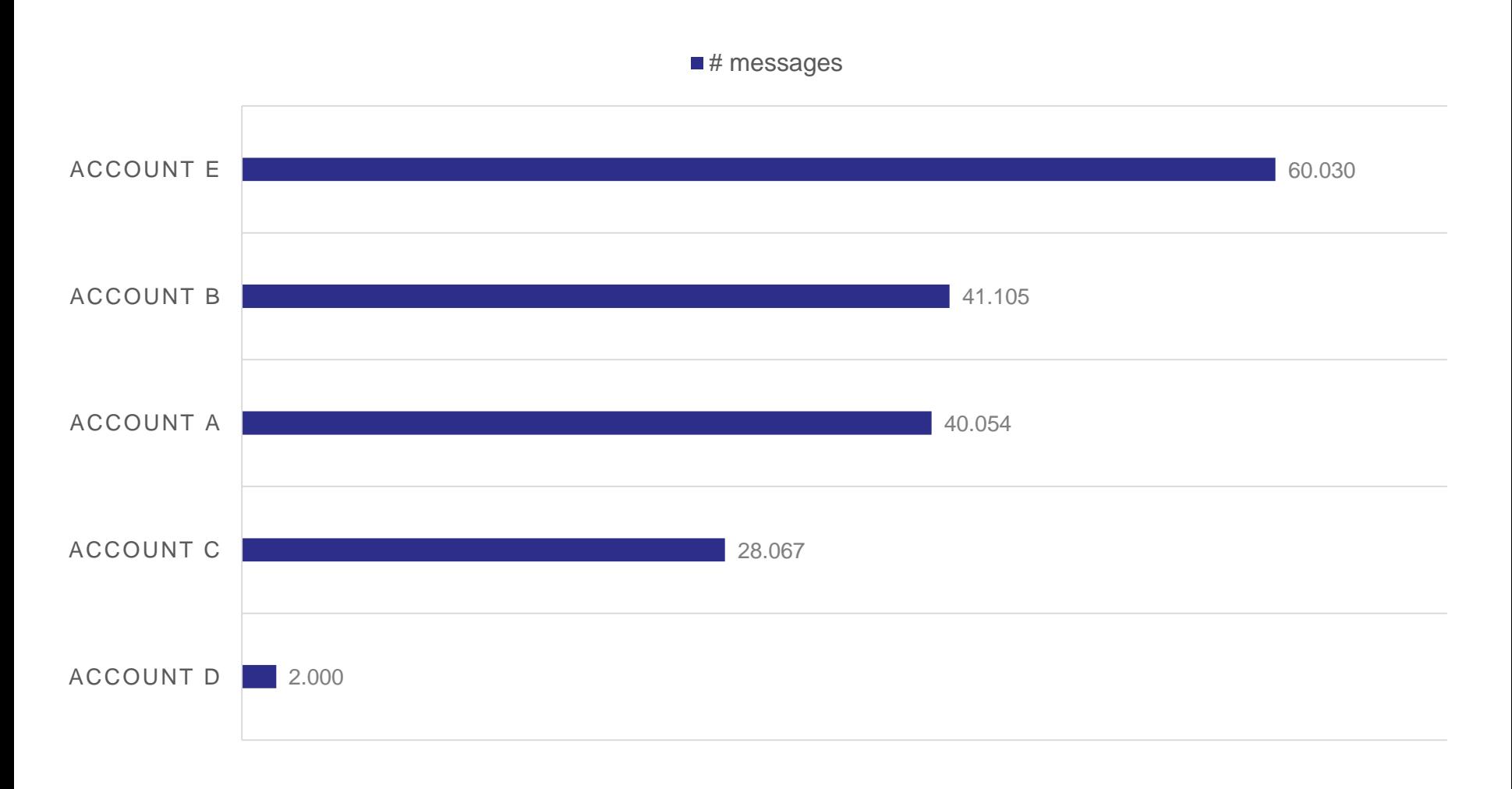

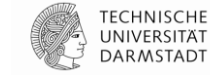

(intel) Security

SOFTWARE ENGINEERING

GROUP

SmsReceiver – Credit card numbers in incoming SMS messages

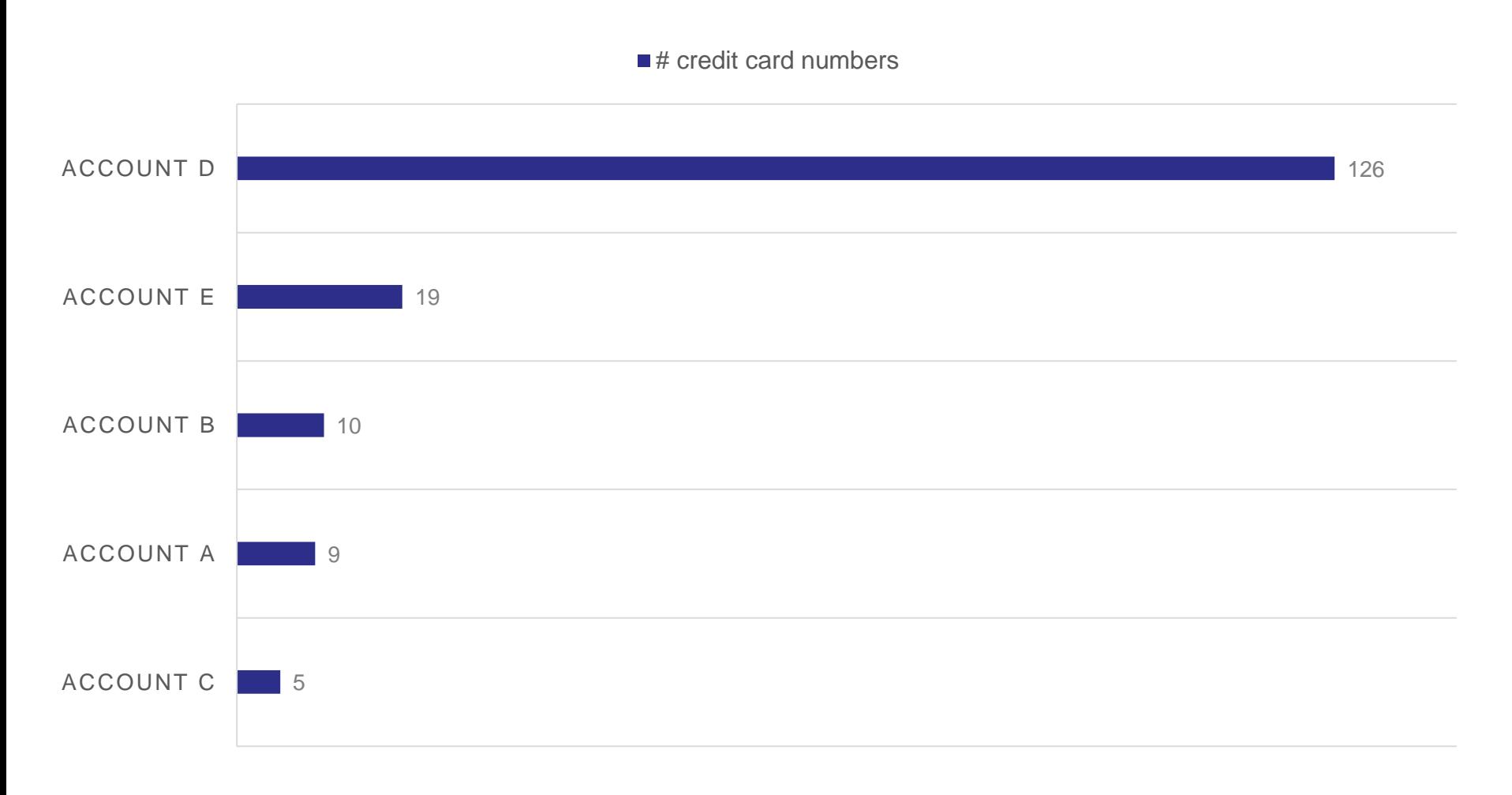

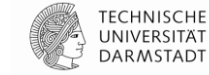

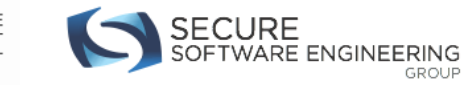

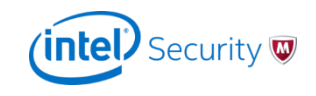

SmsReceived – Messages by date

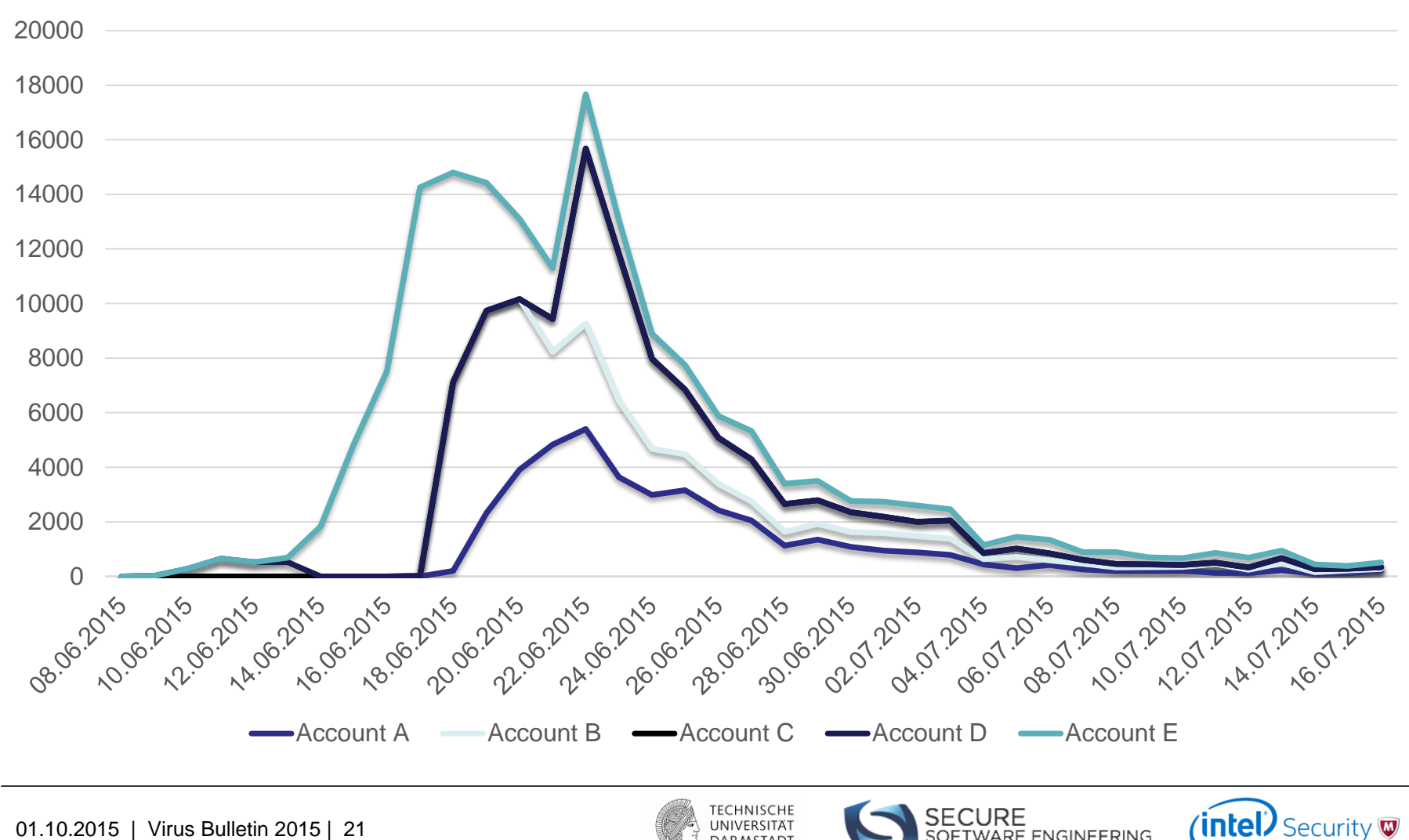

SOFTWARE ENGINEERING

GROUF

# **TaskManager Schema**

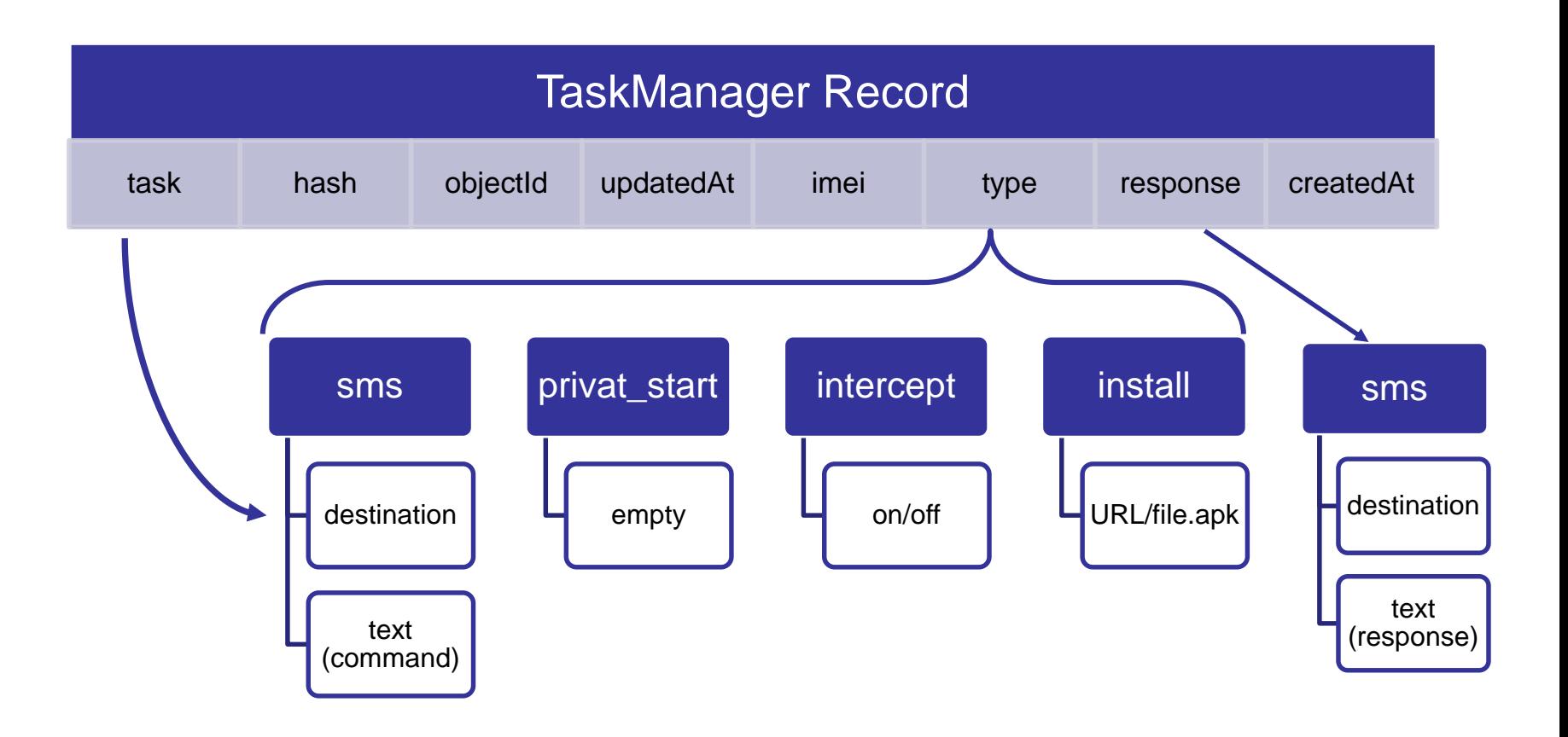

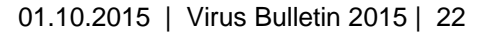

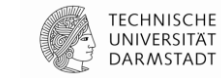

SECURE<br>SOFTWARE ENGINEERING

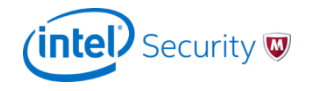

TaskManager – Command Executed

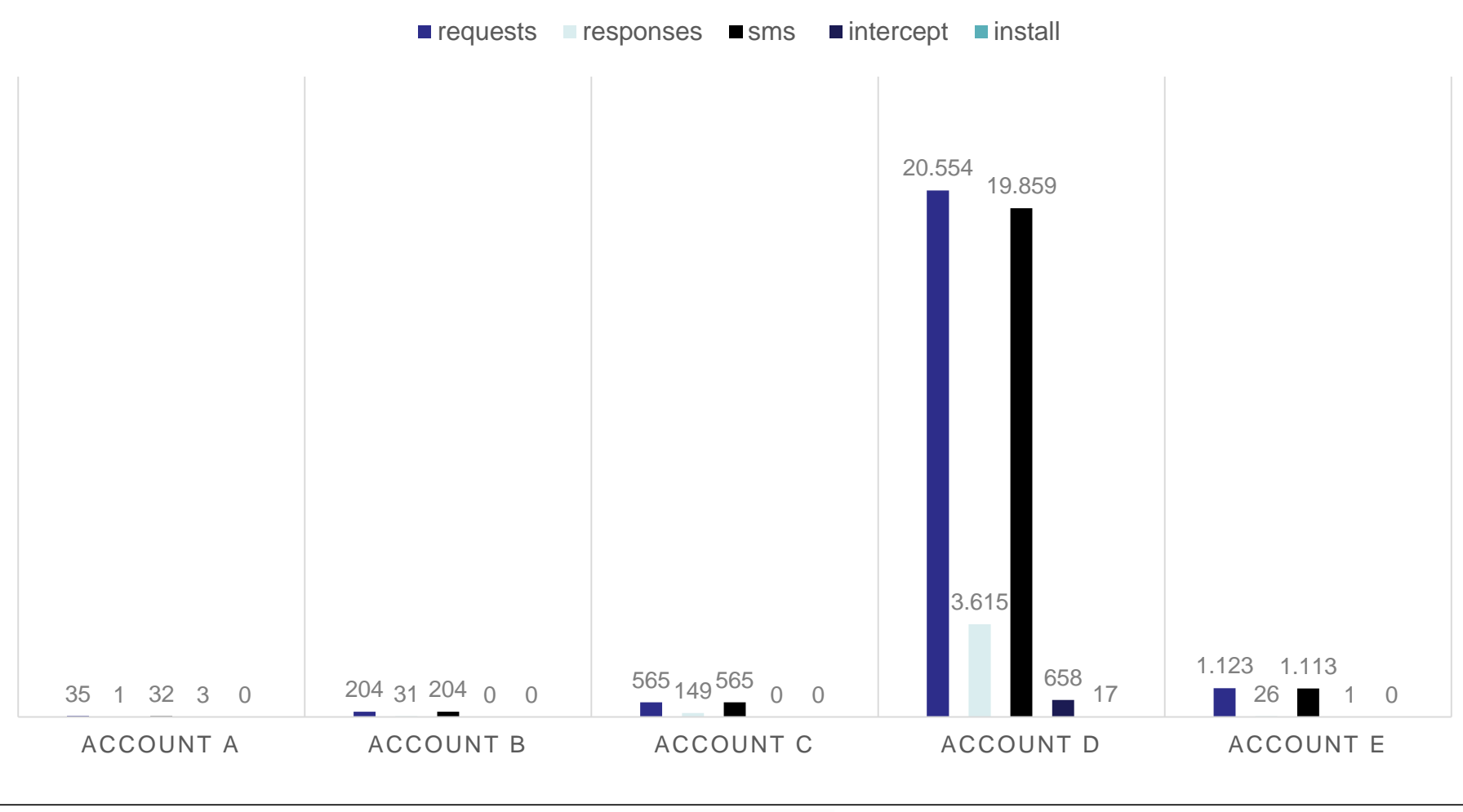

**TECHNISCHE SECURE** UNIVERSITÄT SOFTWARE ENGINEERING **DARMSTADT** 

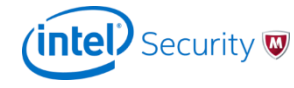

**GROUP** 

TaskManager – Examples of tasks executed

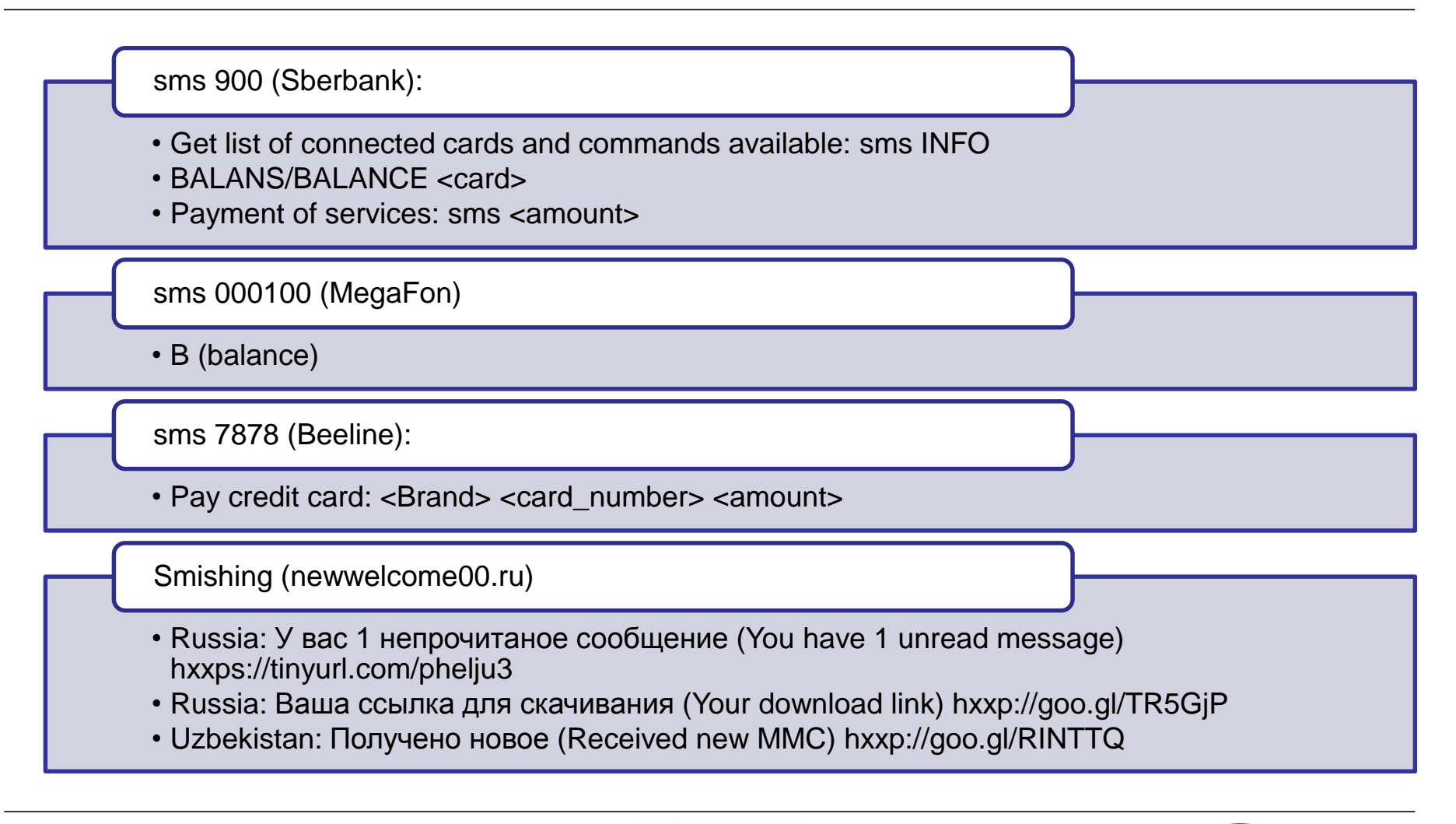

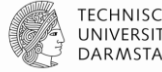

**intel)** Security @

SOFTWARE ENGINEERING

Targeted Companies – Task (TaskManager table) in Account D

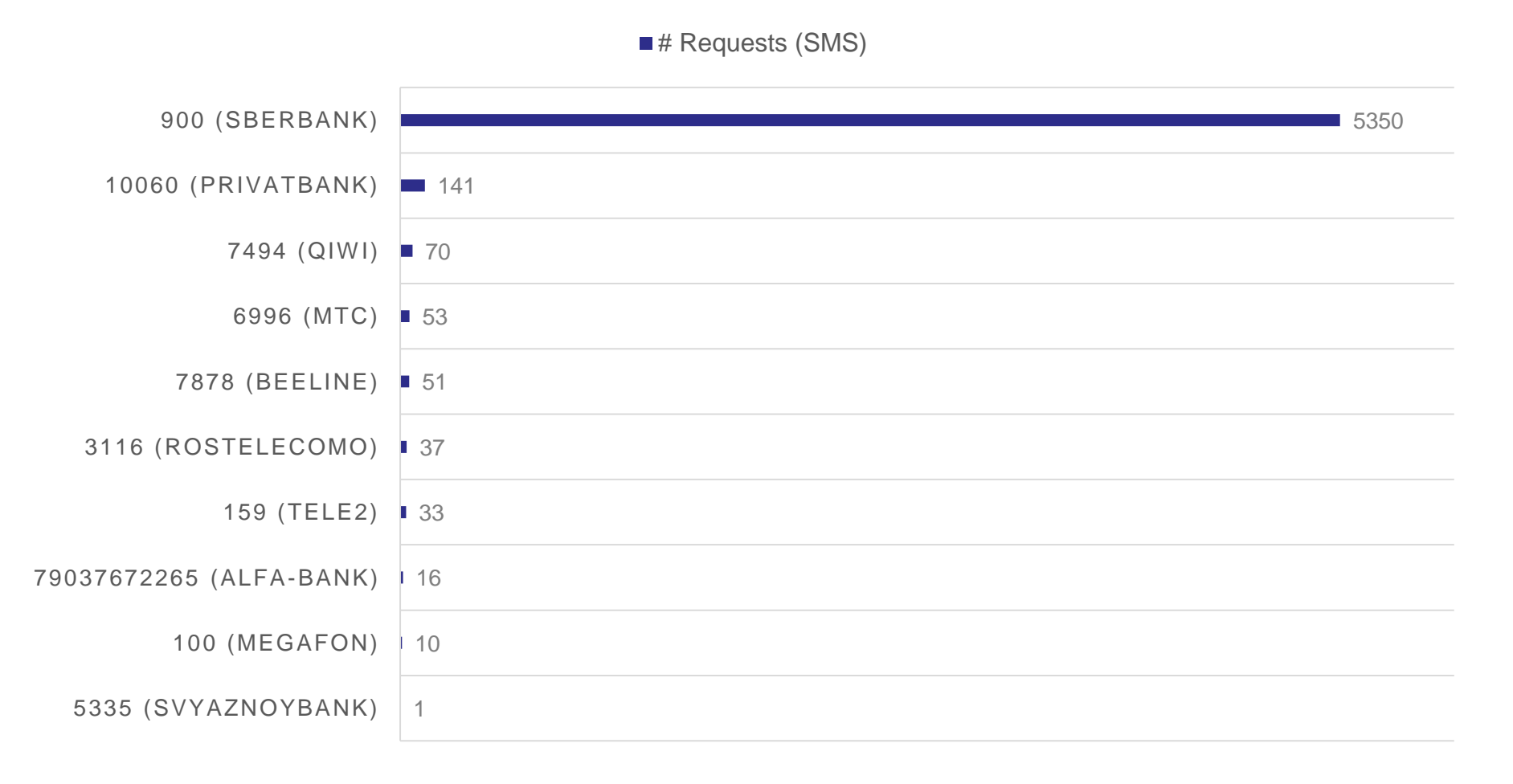

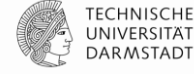

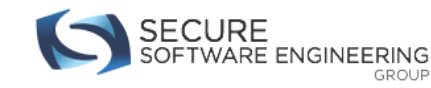

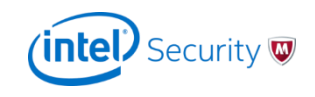

Sberbank commands – Tasks (TaskManager table) in Account D

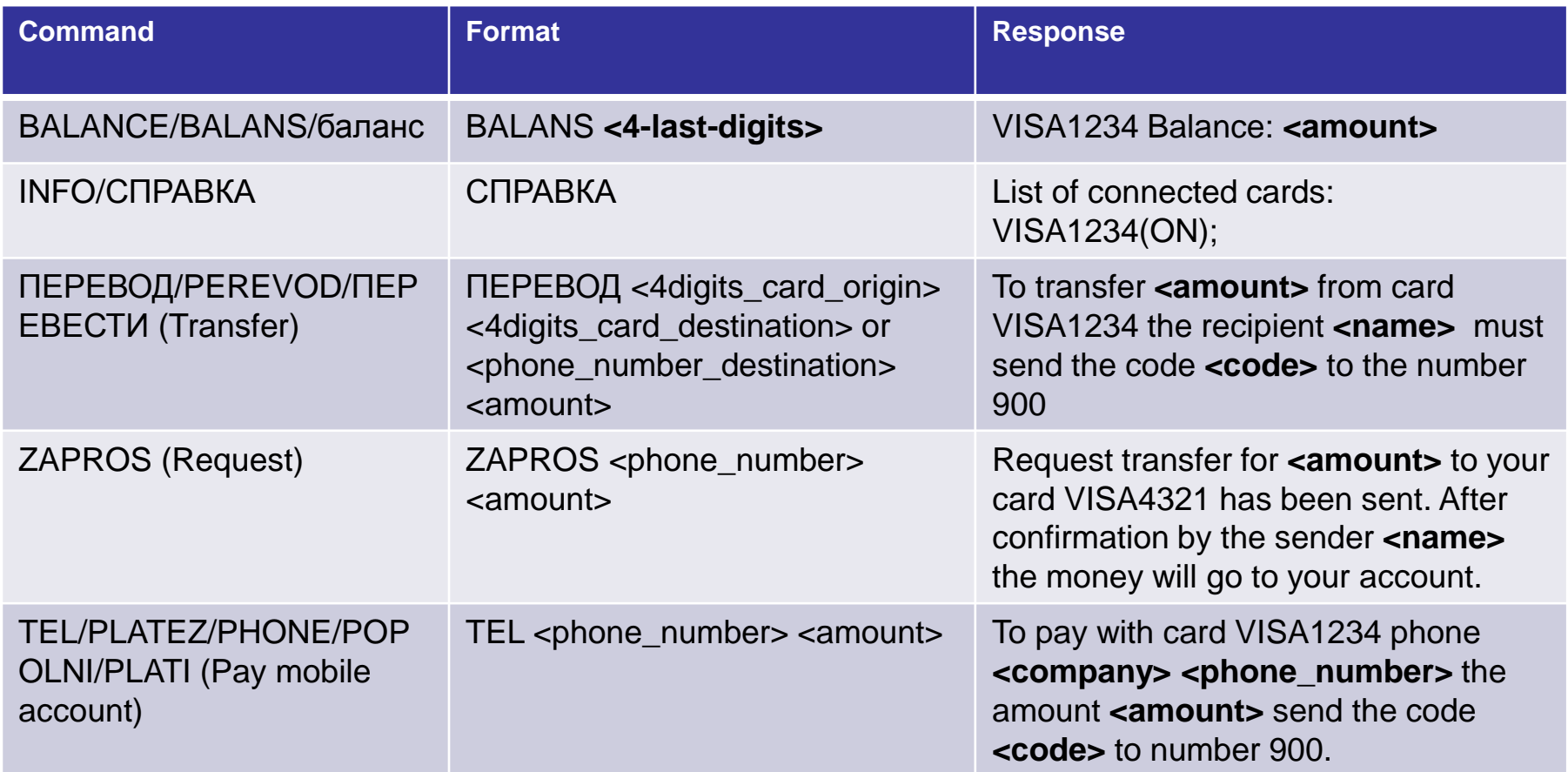

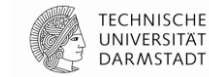

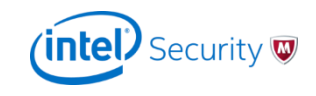

Top Sberbank Commands – Task (TaskManager table) in Account D

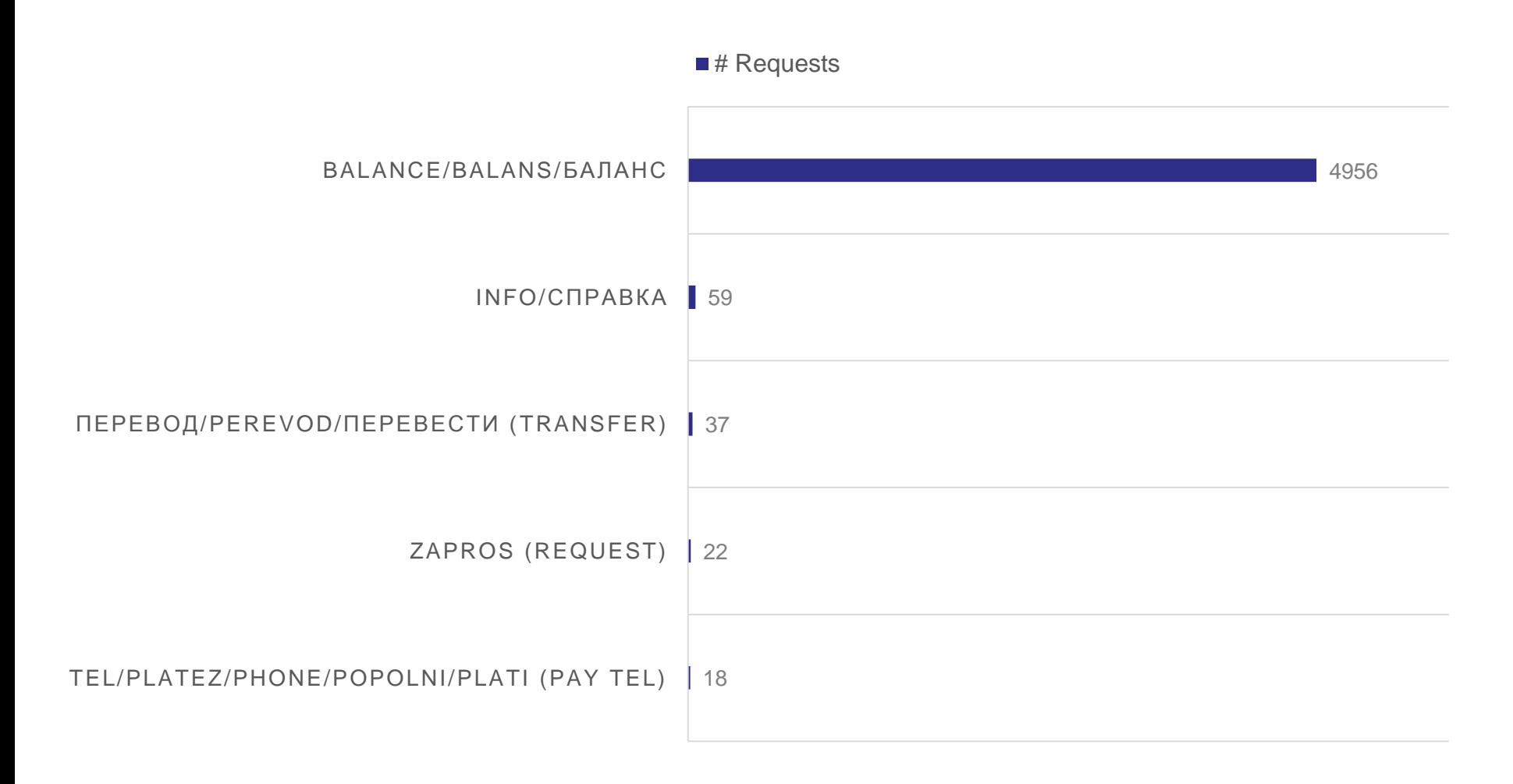

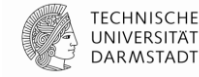

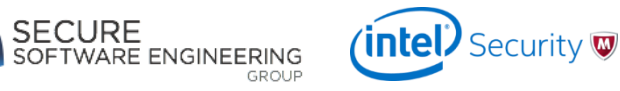

Sberbank Responses – Tasks (TaskManager table) in Account D

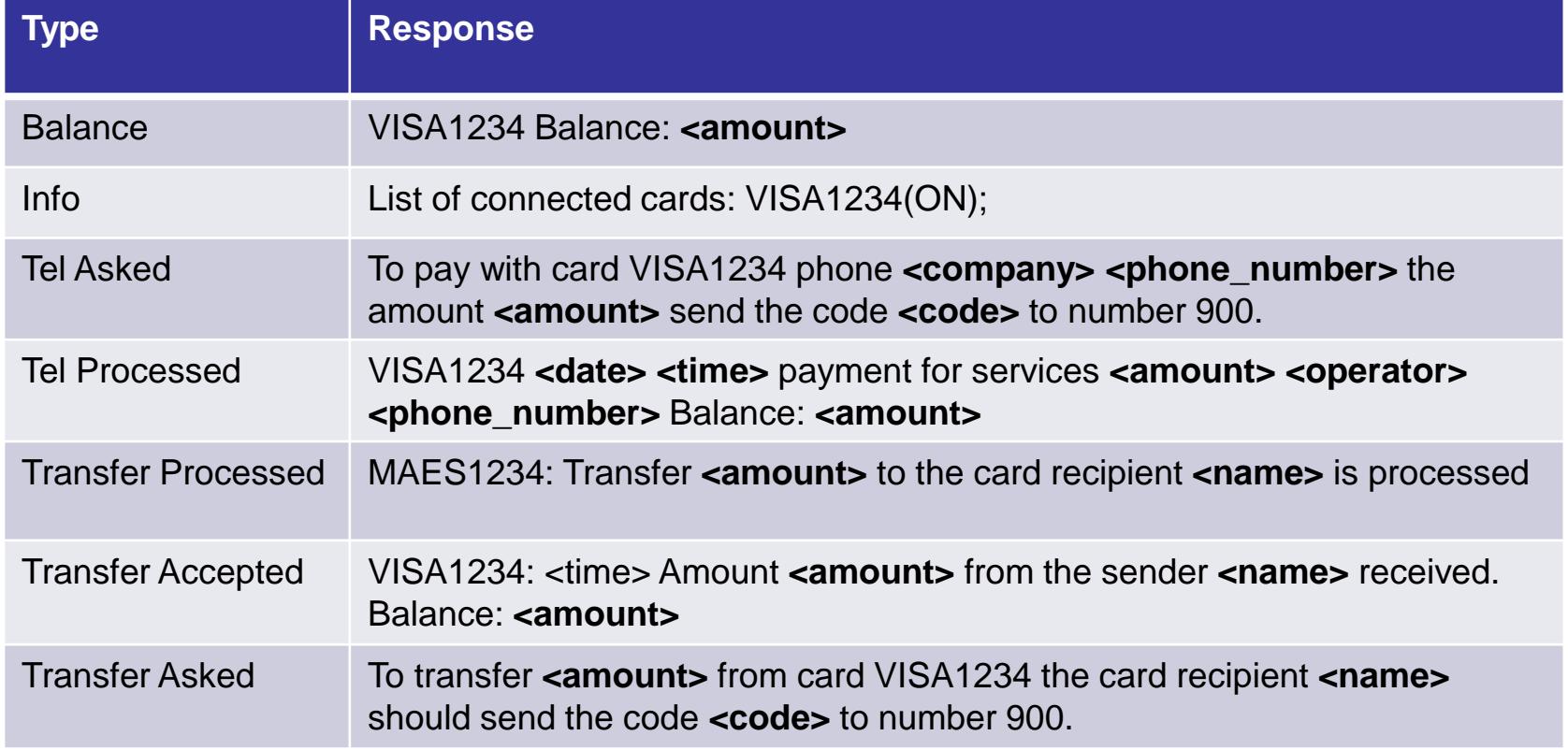

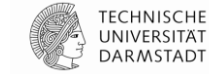

*(intel)* Security  $\blacksquare$ 

WARE ENGINEERING

Top Sberbank fraud responses – Task (TaskManager table) - Account D

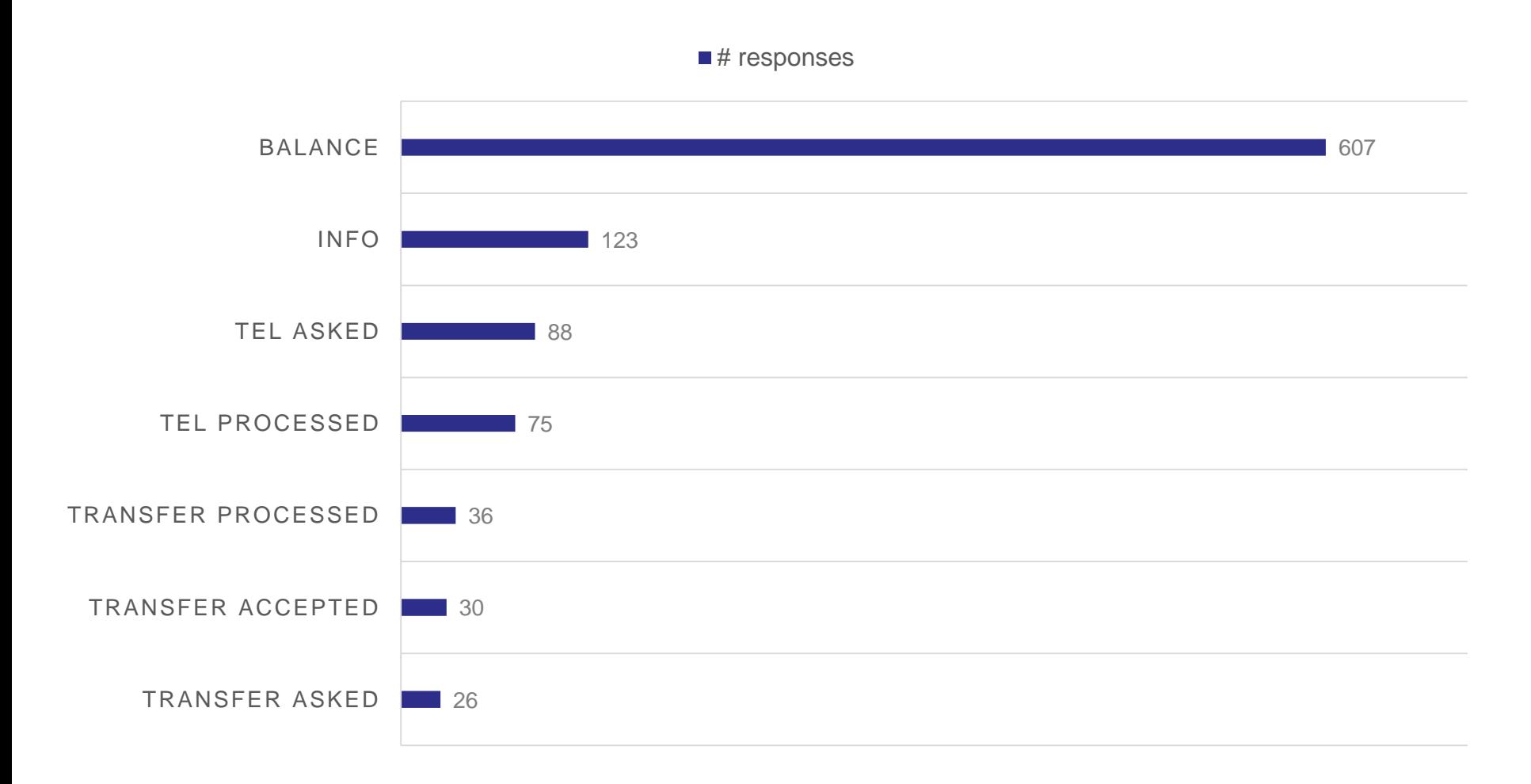

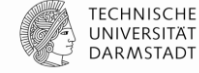

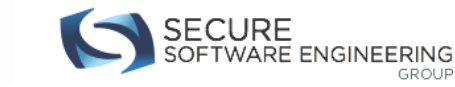

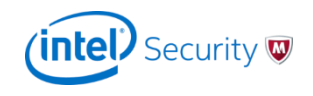

TaskManager – Command executed by date

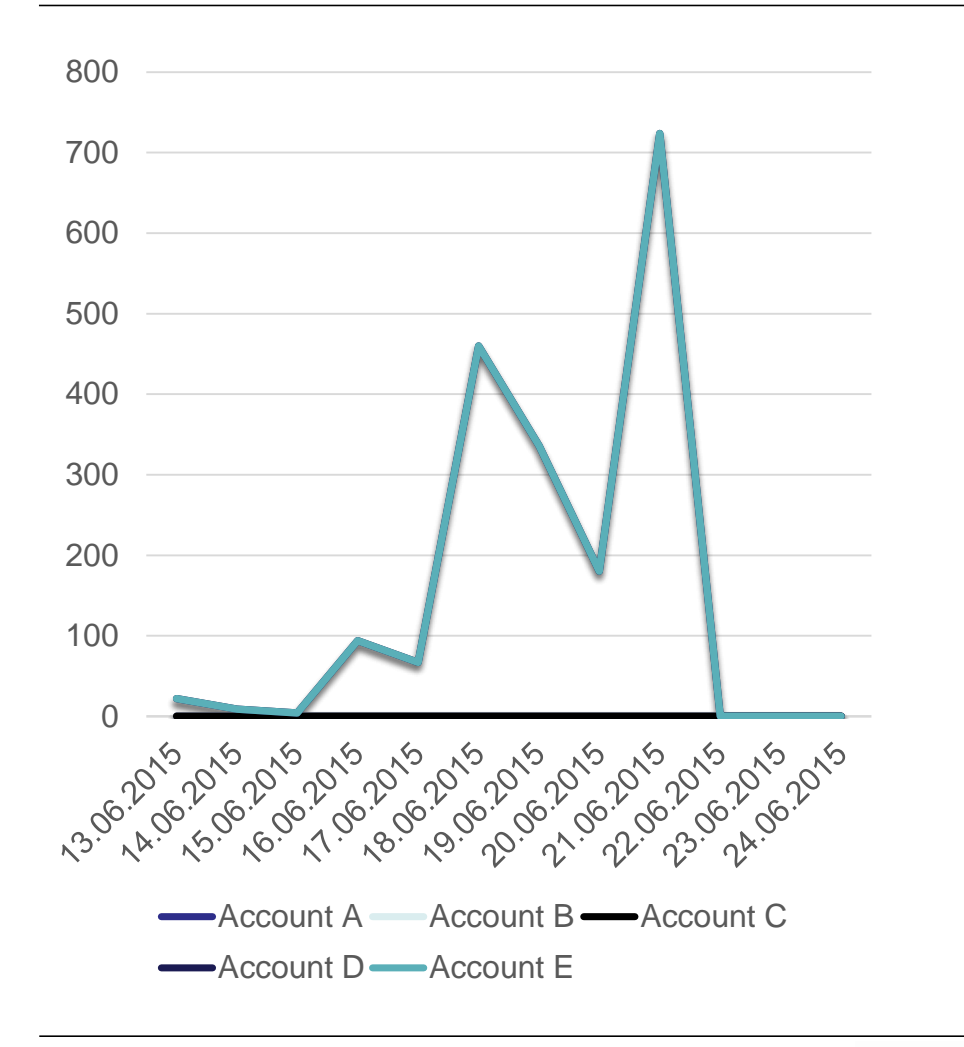

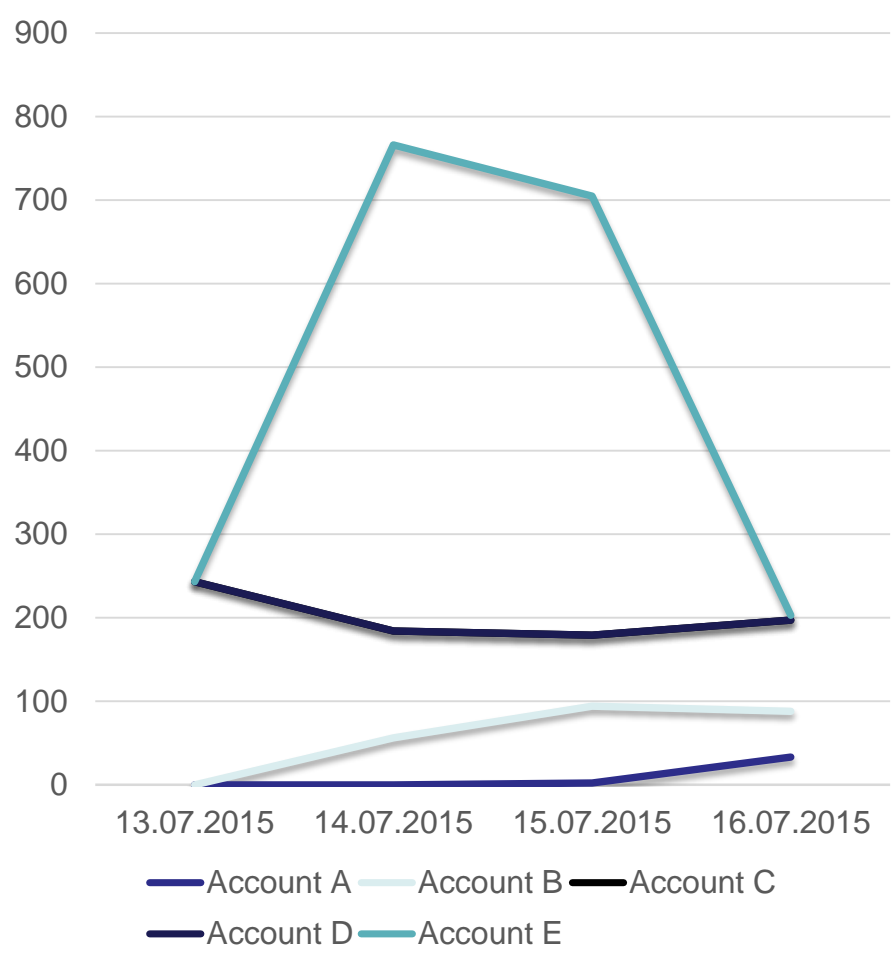

**WARE ENGINEERING** 

GROUP

*(intel)* Security  $\mathbf{\nabla}$ 

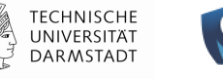

#### Unique Device IDs per table

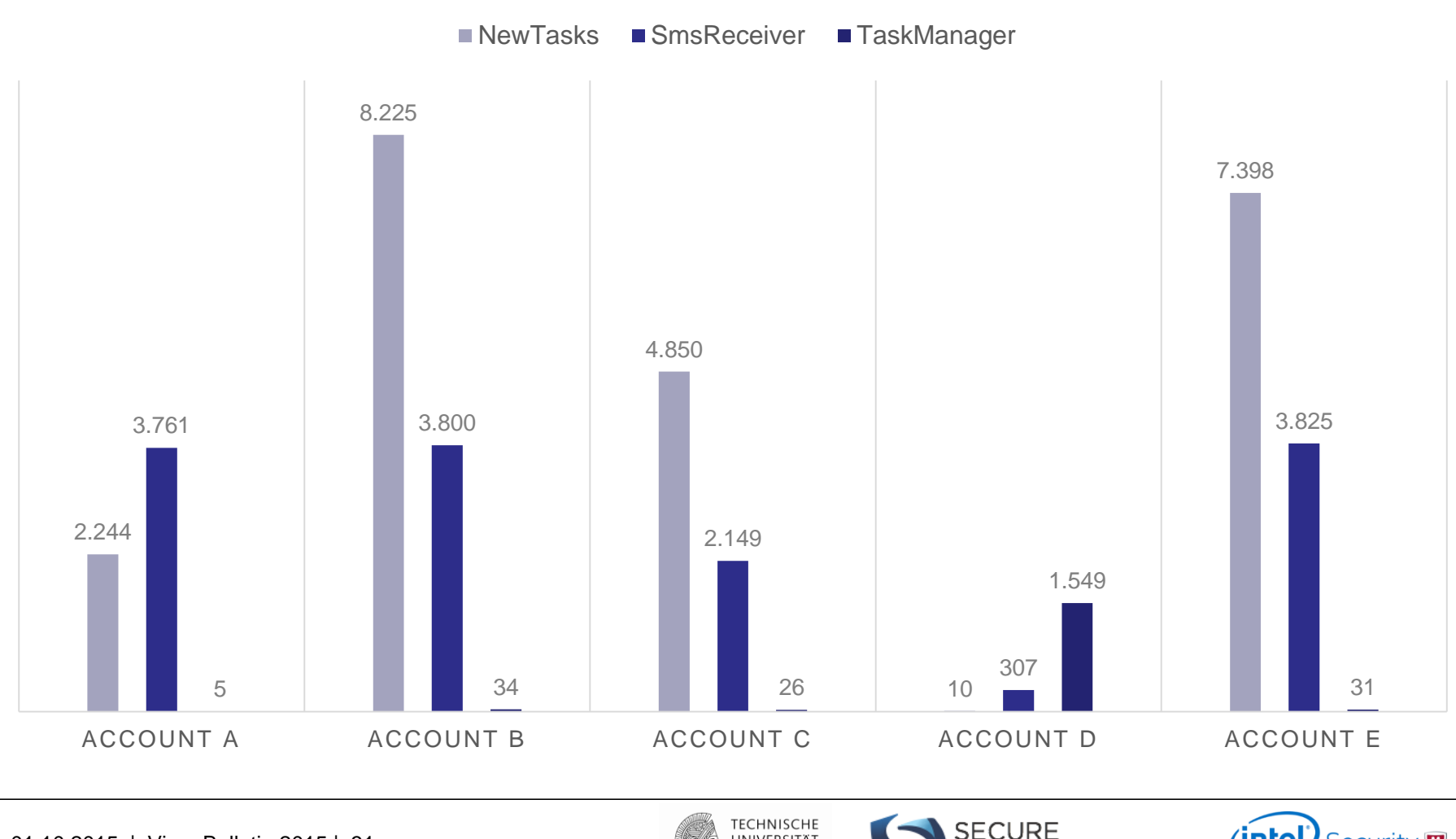

01.10.2015 | Virus Bulletin 2015 | 31

UNIVERSITÄT **DARMSTADT** 

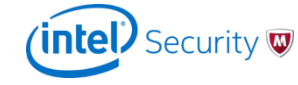

SOFTWARE ENGINEERING

**GROUP** 

# **Responsible Disclosure**

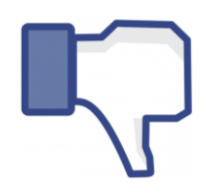

2015-08-03: Reported finding to Facebook 2015-08-05: Facebook replied with "*... This issue does not qualify as a part of our bounty program..*."

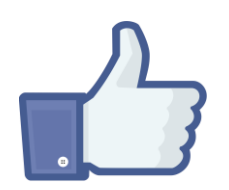

2015-08-05: Facebook asked for more details 2015-08-06: We provided more details and Facebook blocked all Parse accounts 2015-08-28: Facebook offered room for collaboration

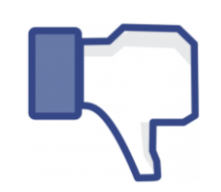

Facebook's responsible disclosure system only works with a Facebook account

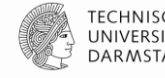

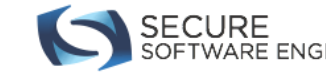

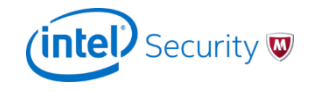

# **Conclusions**

- This Android Banking Trojans are actively performing financial fraud via SMS messages targeting Eastern Europe countries.
- Just like legitimate developers, Android malware authors also expose cloud accounts with sensitive (personal/financial) stolen information.
- Sensitive information stolen from victims by Android malware can be accessed by "anyone" without any authentication.

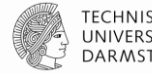

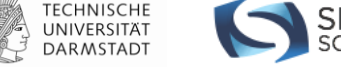

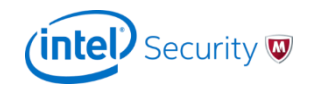

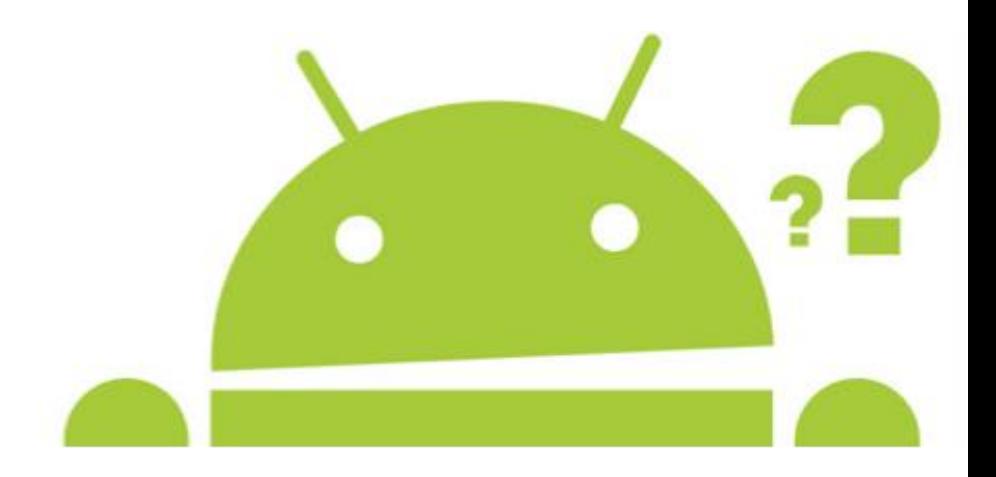

#### Siegfried Rasthofer

Secure Software Engineering Group Email: siegfried.rasthofer@cased.de Blog: http://sse-blog.ec-spride.de Website: http://sse.ec-spride.de Twitter: @CodeInspect

#### Carlos Castillo

Intel Security Email: carlos.castillo@intel.com Twitter: @carlosacastillo

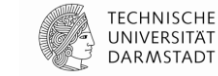

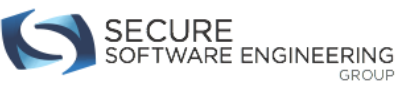

GROUP

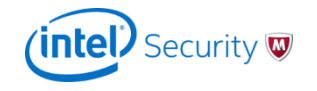